**Camilo Brandão de Resende**

## **MICROSCOPIA DE DESFOCALIZAÇÃO NA DOENÇA FALCIFORME: RELAÇÃO ENTRE PROPRIEDADES CELULARES DOS ERITRÓCITOS E RETINOPATIA**

Universidade Federal de Minas Gerais Programa de Pós-Graduação em Ciências da Saúde Infectologia e Medicina Tropical Belo Horizonte – MG 2020

**Camilo Brandão de Resende**

## **MICROSCOPIA DE DESFOCALIZAÇÃO NA DOENÇA FALCIFORME: RELAÇÃO ENTRE PROPRIEDADES CELULARES DOS ERITRÓCITOS E RETINOPATIA**

Tese apresentada ao Programa de Pós-Graduação em Ciências da Saúde – Infectologia e Medicina Tropical da Universidade Federal de Minas Gerais, como requisito parcial para obtenção do título de Doutor em Ciências da Saúde. Área de concentração: Oftalmologia Tropical.

Orientador: Prof. Daniel Vítor Vasconcelos Santos Coorientadora: Prof.ª Lívia Síman Gomes

Belo Horizonte – MG 2020

| R433m | Resende, Camilo Brandão de.<br>Microscopia de desfocalização na Doença Falciforme [manuscrito]:<br>relação entre propriedades celulares dos Eritrócitos e Retinopatia. /<br>Camilo Brandão de Resende. - - Belo Horizonte: 2020.<br>$65f$ .: il.            |  |
|-------|----------------------------------------------------------------------------------------------------|--|
|       | Orientador (a): Daniel Vítor Vasconcelos Santos.<br>Coorientador (a): Lívia Síman Gomes.                                                                                                    |  |
|       | Área de concentração: Infectologia e Medicina Tropical.<br>Tese (doutorado): Universidade Federal de Minas Gerais,<br>Faculdade de Medicina.                                                                                                    |  |
|       |                                                                                                    |  |
|       | 1. Anemia Falciforme. 2. Microscopia. 3. Doença da Hemoglobina<br>SC. 4. Retina. 5. Dissertação Acadêmica. I. Santos, Daniel Vítor<br>Vasconcelos. II. Gomes, Lívia Síman. III. Universidade Federal de<br>Minas Gerais, Faculdade de Medicina. IV. Título. |  |
|       | NLM: WH 170                                                                                                    |  |

Bibliotecário responsável: Fabian Rodrigo dos Santos CRB-6/2697

## **UNIVERSIDADE FEDERAL DE MINAS GERAIS**

**REITORA** Prof.ª Sandra Regina Goulart Almeida

**VICE-REITOR** Alessandro Fernandes Moreira

**PRÓ-REITOR DE PESQUISA** Prof. André Ricardo Massensini

**PRÓ-REITOR DE PÓS-GRADUAÇÃO**

Prof. Fábio Alves da Silva Junior

## **DIRETOR DA FACULDADE DE MEDICINA**

Prof. Humberto José Alves

## **VICE-DIRETORA DA FACULDADE DE MEDICINA**

Prof.ª Alamanda Kfoury Pereira

## **COORDENADOR GERAL DO CENTRO DE PÓS-GRADUAÇÃO**

Prof. Tarcizo Afonso Nunes

## **SUBCOORDENADORA GERAL DO CENTRO DE PÓS-GRADUAÇÃO**

Prof.ª Eli Iola Gurgel Andrade

## **COLEGIADO DO PROGRAMA DE PÓS-GRADUAÇÃO EM CIÊNCIAS DA SAÚDE: INFECTOLOGIA E MEDICINA TROPICAL**

Prof. Eduardo Antonio Ferraz Coelho (Coordenador) Prof. Antonio Luiz Pinho Ribeiro (Vice-Coordenador) Prof. Daniel Vitor de Vasconcelos Santos (Titular) Prof.ª Mariângela Carneiro (Titular) Prof.ª Mariana Costa Duarte (Titular) Prof. Vandack Alencar Nobre Jr. (Titular) João Augusto Oliveira da Silva (Representante Discente)

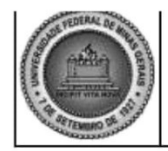

UNIVERSIDADE FEDERAL DE MINAS GERAIS

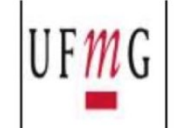

PROGRAMA DE PÓS-GRADUAÇÃO EM CIÊNCIAS DA SAÚDE - INFECTOLOGIA E MEDICINA **TROPICAL** 

## FOLHA DE APROVAÇÃO

#### "MICROSCOPIA DE DESFOCALIZAÇÃO NA DOENÇA FALCIFORME: RELAÇÃO ENTRE PROPRIEDADES CELULARES DOS ERITRÓCITOS E RETINOPATIA"

## **CAMILO BRANDÃO DE RESENDE**

Tese submetida à Banca Examinadora designada pelo Colegiado, como requisito para obtenção do grau de Doutor em Ciências da Saúde pelo Programa de Pós-Graduação em CIÊNCIAS DA SAÚDE - INFECTOLOGIA E MEDICINA TROPICAL.

Aprovada em 16 de julho de 2020, pela banca constituída pelos membros:

Ampor Prof. Daniel Vitor de Vasconcelos Santos - Orientador **IJFMG** la. Livia Siman Gomes - Coorjentado **UFMG** mao Prof. Marcio Bittar Nehemy **UFMG** Darlich Dias Ry **HC-UFMG** Causellett

Prof. Mauricio Maia **UNIFESP** 

Prof. Rodrigo Arnaldo Scarpel **ITA-SP** 

Belo Horizonte, 16 de julho de 2020.

Ao meu pai, ídolo e maior mestre, que revela o poder do conhecimento, a riqueza do caráter, a imensidão da literatura e a virtude da resiliência, eu dedico esse trabalho.

### **AGRADECIMENTOS**

Aos meus pais, Alice e José, pelo apoio incondicional, confiança irrestrita e amor.

À Patrícia, pelo companheirismo, dedicação, confiança e incentivo.

Aos meus orientadores, professores Daniel e Lívia, pelas oportunidades, atenção, ensinamentos e compreensão.

Aos amigos e colegas de turma, ambulatório e laboratório, em especial ao Dr. Thiago Milhomens, preceptor do ambulatório de retinopatia falciforme, pelos ensinamentos e experiências.

Aos professores, em especial à professora Maria do Carmo, pelas oportunidades, e aos professores Ubirajara e Oscar, pelas contribuições.

Aos coordenadores do Programa de Residência Médica em Oftalmologia, professores Alberto e Galton, por possibilitarem a conciliação entre a residência médica e o doutorado.

Aos participantes do estudo e aos técnicos e enfermeiros que auxiliaram em sua execução, pela disponibilidade.

Aos membros das bancas de admissão, de qualificação e de tese, pelas sugestões e críticas que fortaleceram o projeto.

A todos que direta ou indiretamente contribuíram para a execução desse trabalho.

Às agências financiadoras, CAPES, CNPQ e FAPEMIG.

Meus sinceros agradecimentos!

*"Busqué la ciencia, y me enseñó el vacío. Logré el amor, y conquisté el hastío. ¡Quién de su pecho desterrar pudiera, la duda, nuestra eterna compañera! ¿Qué es preciso tener en la existencia? Fuerza en el alma y paz en la conciencia. No tengáis duda alguna: felicidad suprema no hay ninguna. Aunque tú por modestia no lo creas, las flores en tu sien parecen feas. Te pintaré en un cantar la rueda de la existencia: Pecar, hacer penitencia y, luego, vuelta a empezar. En este mundo traidor, nada es verdad ni mentira. Todo es según el color del cristal con que se mira."*

*Ramón de Campoamor*

#### **RESUMO**

A doença falciforme (DF) é o distúrbio monogênico de maior ocorrência no mundo, com maior prevalência na população afrodescendente, e atinge até 1 a cada 650 nascidos vivos em algumas regiões do Brasil. A DF pode acometer múltiplos sistemas orgânicos, tendo a retinopatia como principal manifestação capaz de afetar a visão. Os mecanismos associados à retinopatia nesses indivíduos, entretanto, permanecem em grande parte obscuros. O objetivo desse trabalho foi determinar propriedades morfológicas e mecânicas de eritrócitos na DF, utilizando-se a técnica de microscopia de desfocalização (MD), avaliando suas associações com a ocorrência e gravidade da retinopatia falciforme em indivíduos com hemoglobinopatia SC (HbSC). Utilizando-se a técnica de MD, foram analisadas imagens de 255 eritrócitos de 17 indivíduos, divididos em grupo controle (120 eritrócitos de 8 indivíduos), grupo retinopatia falciforme não avançada (60 eritrócitos de 4 indivíduos) e grupo retinopatia falciforme avançada (75 eritrócitos de 5 indivíduos). Esses parâmetros foram analisados juntamente com dados clínicos e laboratoriais a fim de se estudar associações com a DF e com a gravidade da retinopatia dentre os indivíduos com DF (HbSC). Eritrócitos na DF, quando comparados àqueles de indivíduos sem DF, apresentaram concavidade central mais larga e profunda e menor índice de esfericidade. Mais especificamente, retinopatia mais grave se associou a índice de esfericidade médio < 0,7, espessura central média do eritrócito < 0,4 µm e distância radial média entre o centro e a espessura máxima celular > 2,9 µm (100% Goldberg 3 versus 25% Goldberg 1,  $P = 0.0476$ ). Na análise da curva ROC, menor índice de esfericidade médio (área sob a curva: 0,85; IC95%: 0,53 a 1,00), menor espessura central média (área sob a curva: 0,90; IC95%: 0,67 a 1,00) e maior distância radial entre o centro e a espessura máxima celular (área sob a curva: 0,85; IC95%: 0,53 a 1,00) também apresentaram associação com a gravidade da retinopatia. A conclusão desse estudo é que a MD pode ser útil para fornecer características que diferenciam eritrócitos normais daqueles de indivíduos com doença falciforme, também revelando parâmetros celulares objetivos que se associam à gravidade da retinopatia falciforme em indivíduos com HbSC.

**Palavras-chave**: Anemia Falciforme; Microscopia; Doença da Hemoglobina SC; Retina.

### **ABSTRACT**

Sickle cell disease (SCD) is the most prevalent monogenic disorder in the world, being more prevalent among afrodescendants, and present in up to 1 in 650 live borns in some regions of Brazil. SCD may affect multiple organic systems, with retinopathy being the most common manifestation that can impair vision. Mechanisms underlying retinopathy in these individuals are, however, not well understood. The objective of this study was to determine morphological and mechanical parameters of erythrocytes in SCD by defocusing microscopy (DM) and to evaluate their association with the occurrence and severity of sickle cell retinopathy in individuals with hemoglobinopathy SC (HbSC). Using DM, 255 images of erythrocytes from 17 individuals were analysed, divided in control group (120 cells from 8 individuals), non-severe sickle cell retinopathy group (60 cells from 4 individuals), and severe sickle cell retinopathy group (75 cells from 5 individuals). These parameters were analyzed with clinical and laboratorial data in order to study their associations with SCD and with the severity of retinopathy among individuals with SCD (HbSC). Erythrocytes in SCD, when compared with those from individuals without SCD, had a larger and deeper central concavity. More specifically, severe cases of retinopathy were associated with mean sphericity index  $\leq 0.7$ , mean central cell thickness  $\leq 0.4$  µm, and mean radial distance between the cell center and its maximum thickness  $> 2.9 \mu m$  (100% Goldberg 3 versus 25%) Goldberg 1,  $P = 0.0476$ ). In ROC analysis, lower mean sphericity index (AUC: 0.85; 95%CI: 0.53 to 1.00), lower mean central cell thickness (AUC: 0.90; 95%CI: 0.67 to 1.00), and higher mean radial distance between the cell center and its maximum thickness (AUC: 0.85; 95%CI: 0.53 to 1.00) were associated with more severe retinopathy. In conclusion, DM may be useful to determine parameters to differentiate normal erythrocytes from those from individuals with SCD, also revealing objective cellular characteristics that are associated with severity of sickle retinopathy in individuals with HbSC.

**Keywords**: Anemia, Sickle Cell; Microscopy; Hemoglobin SC Disease; Retina.

#### **LISTA DE TABELAS**

Tabela 1 – [Relação entre número de eritrócitos analisados e indivíduos em cada grupo.](#page-30-0) . 31

Tabela 2 – [Comparação de dados demográficos, clínicos e laboratoriais, entre grupos](#page-32-0)  controle e DF. [......................................................................................................................](#page-32-0) 32

Tabela 3 - [Comparação de variáveis obtidas por MD, entre grupos controle e DF...........](#page-35-0) 35

Tabela 4 – [Comparação de dados demográficos, clínicos e laboratoriais, entre indivíduos](#page-37-0)  [com DF, com e sem retinopatia proliferativa avançada.........................................................](#page-37-0) 37

Tabela 5 – [Pontos de corte das médias das variáveis obtidas por MD, com maior poder de](#page-39-0)  [discriminação entre os grupos DF Goldberg 1 e DF Goldberg 3, e área sob curva ROC para](#page-39-0)  previsão de retinopatia falciforme avançada. [........................................................................](#page-39-0) 39

Tabela 6 – [Comparação de variáveis obtidas por MD, entre indivíduos com DF, com e](#page-40-0)  sem retinopatia proliferativa avançada. [................................................................................](#page-40-0) 40

#### **LISTA DE FIGURAS**

Figura 1 – [Interações complexas que levam a vaso-oclusão e dano tecidual na doença](#page-15-0)  falciforme. Adaptado de Ware et al <sup>3</sup> [....................................................................................](#page-15-0) 15

Figura 2 – [Fluxograma esquemático das características de eritrócitos que podem ser](#page-21-0)  [obtidos por meio da MD. Adaptado de Roma](#page-21-0) *et al*. 28 ........................................................... 21

Figura 3 –[Representação \(esquerda\) e foto \(direita\) da montagem experimental para MD,](#page-22-0)  adaptado de Roma *et al*. <sup>28</sup>[. Microscópio óptico invertido de campo claro, lâmpada de](#page-22-0)  [halogênio \(LAMP\), filtro vermelho > 610 nm \(FV\), objetiva \(OBJ\) e câmera \(CAM\).](#page-22-0) ......... 22

Figura 4 – Exemplo de imagens (médias de *frames*[\) obtidas para estudo de um eritrócito.](#page-23-0)  Tamanho 256x256 *pixels*[, com representação do nível de cinza dos pixels localizados ao](#page-23-0)  [longo das linhas amarelas. \(A e 1\)](#page-23-0) *Background*, (B e 2)  $z_f = 0 \mu m$ , (C e 3)  $z_f = +2 \mu m$  e (D e 4) z<sup>f</sup> [= +4 µm. O plano de mínimo contraste da célula é definido como z](#page-23-0)<sup>f</sup> = 0 µm. ............... 23

Figura 5 – [Esquematização de perfil de eritrócito com localização dos seus pontos de](#page-24-0)  [referência.............................................................................................................................](#page-24-0) 24

Figura 6 – [Figura gerada pelo algoritmo computacional para cada uma das células](#page-25-0)  [analisadas. \(A, B e C\) Imagens no nível de cinza médio já corrigido pelo](#page-25-0) *background* nas distâncias focais  $z_f = 0 \mu m$ ,  $z_f = +2 \mu m$  e  $z_f = +4 \mu m$ , respectivamente. (D) Mapa do perfil de [espessura em escala de cinza \(mais claro representa maior espessura\). \(E\) Média radial do](#page-25-0)  [perfil de espessura do eritrócito. Linha vertical indica o raio celular. \(F\) Valores calculados](#page-25-0)  para propriedades celulares. [.................................................................................................](#page-25-0) 25

Figura 7 – [Figuras geradas pelo algoritmo computacional a partir das médias das células](#page-26-0)  [analisadas de um indivíduo do GRUPO CONTROLE \(Superior\) e um indivíduo com](#page-26-0)  [DOENÇA FALCIFORME \(Inferior\). \(Esquerda\) Perfil de altura 3D do eritrócito médio do](#page-26-0)  [indivíduo, representando metade da espessura total do eritrócito. \(Centro\) Média radial do](#page-26-0)  [perfil de espessura do eritrócito. Barras verticais indicam intervalo de confiança de 95% do](#page-26-0)  [valor médio e linhas verticais indicam o raio celular médio. \(Direita\) Valores médios dos](#page-26-0)  parâmetros estimados [IC95%]. [...........................................................................................](#page-26-0) 26

Figura 8 – [Correlação entre variáveis obtidas por MD para os participantes do estudo,](#page-33-0)  [grupos Controle e DF...........................................................................................................](#page-33-0) 33

Figura 9 – *Violin plot* [mostrando as distribuições das variáveis obtidas por MD nos grupos](#page-34-0)  [Controle e DF. Variáveis normalizadas \(min-max\) a partir dos dados dos 17 indivíduos](#page-34-0)  estudados. [............................................................................................................................](#page-34-0) 34

Figura 10 – *Violin plot* [mostrando as distribuições das variáveis obtidas por MD nos](#page-38-0)  [grupos DF Goldberg 1 e Goldberg 3. Variáveis normalizadas \(min-max\) a partir dos dados](#page-38-0)  [dos 17 indivíduos estudados, incluindo aqueles sem DF.......................................................](#page-38-0) 38

## **LISTA DE ABREVIATURAS E SIGLAS**

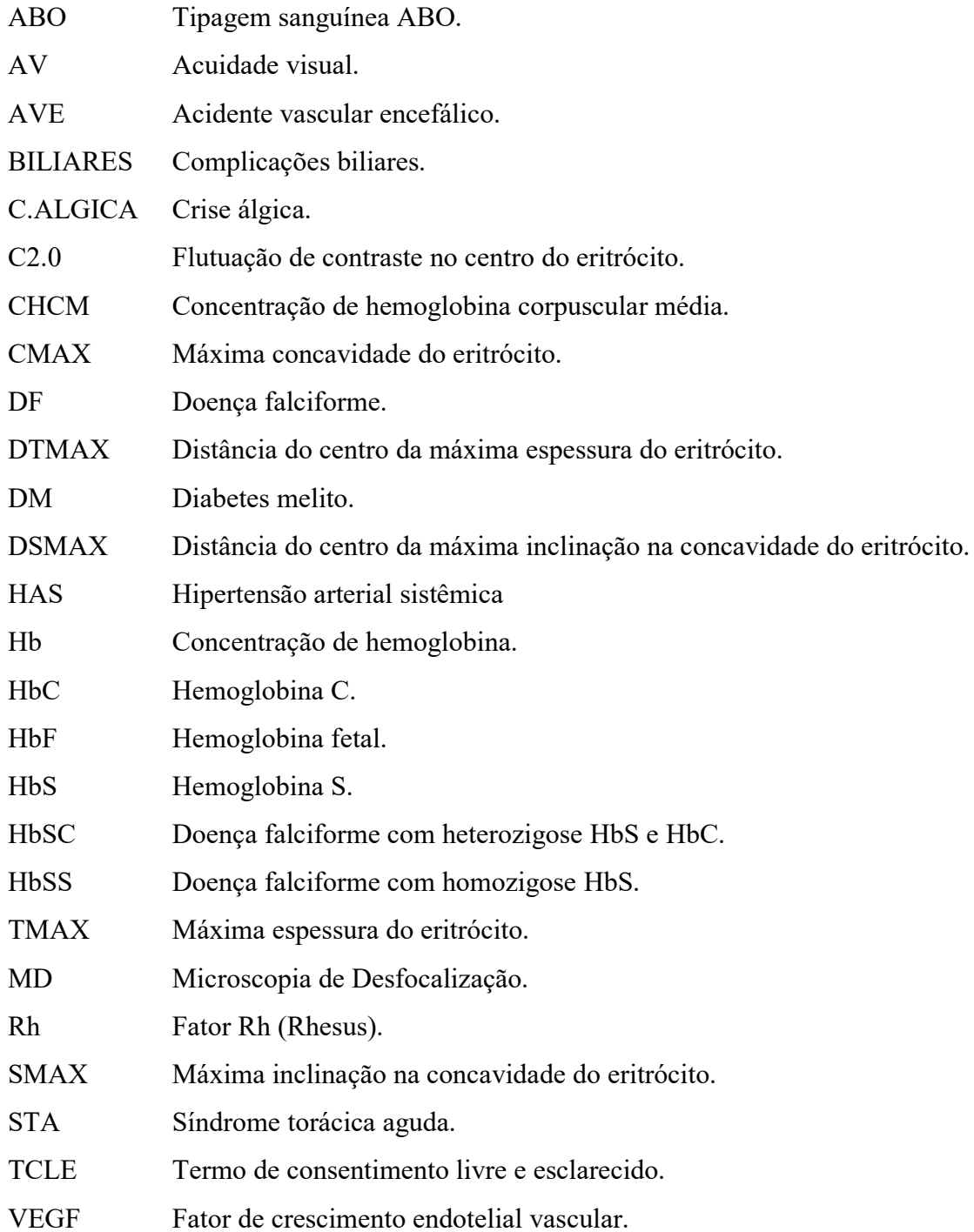

# **SUMÁRIO**

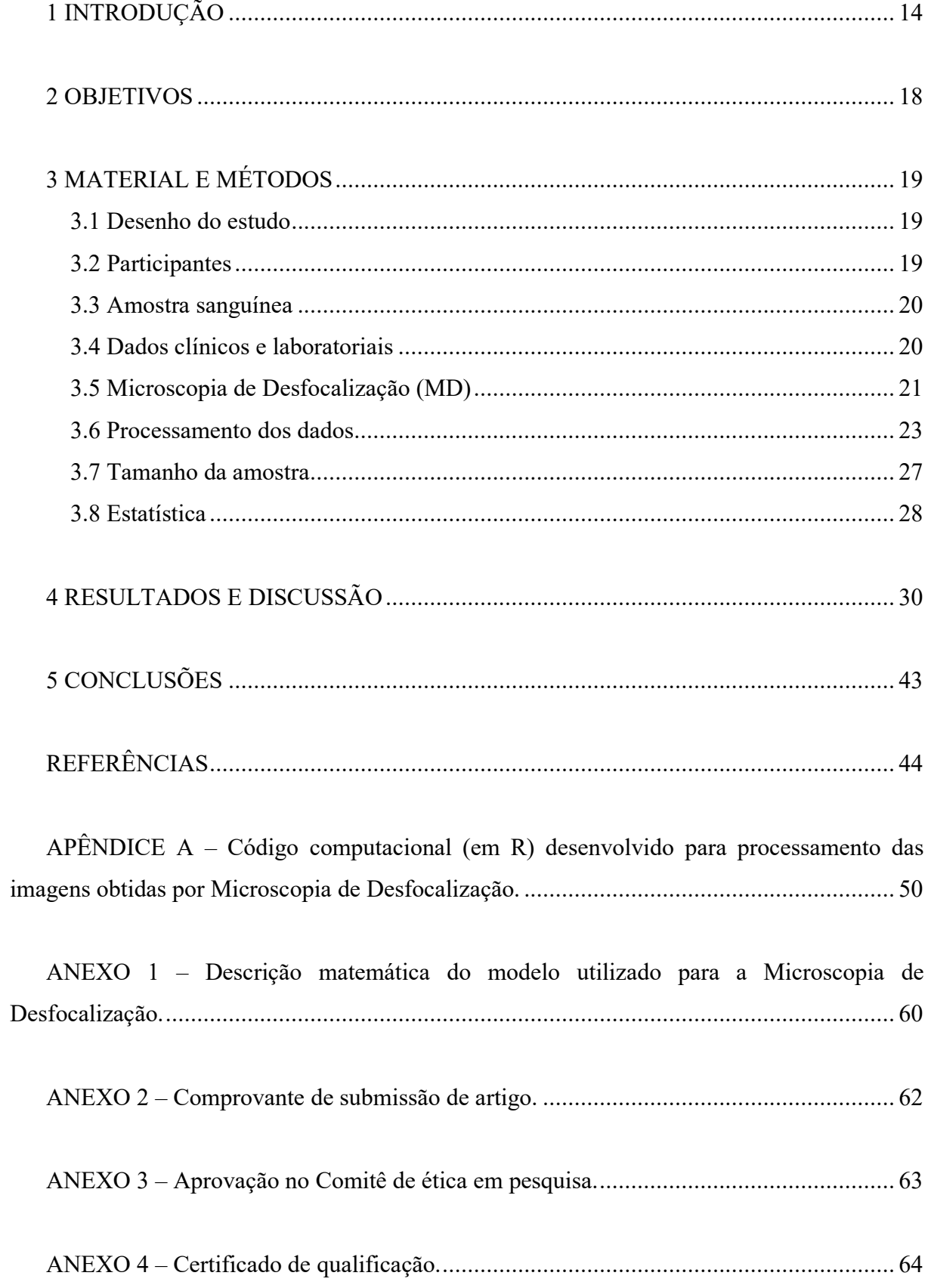

## <span id="page-14-0"></span>**1 INTRODUÇÃO**

A doença falciforme (DF) é o distúrbio monogênico mais comum do mundo, afetando milhões de pessoas <sup>[1-3](#page-44-1)</sup>. A sua incidência é aproximadamente 300 mil nascidos vivos a cada ano e estima-se que no ano de 2050 esse número aumente para 400 mil novos casos por ano  $<sup>1</sup>$ ,</sup> <sup>[4](#page-44-2)</sup>. O diagnóstico precoce da DF visa reduzir a morbimortalidade da doença e ocorre por meio do programa de triagem neonatal (teste do pezinho). A detecção de hemoglobinopatias está presente na fase II desse programa e foi universalizada em 2013<sup>[5](#page-44-3)</sup>. No Brasil, a DF apresenta maior prevalência na população afrodescendente, sendo que programas estaduais de triagem neonatal mostram que as maiores taxas ocorrem na Bahia (1:650 nascidos vivos), no Rio de Janeiro (1:1300 nascidos vivos) e em Minas Gerais (1:1400 nascidos vivos)<sup>6</sup>[.](#page-44-4)

A DF é um distúrbio multissistêmico, causado por mutação em um único gene, e pode afetar praticamente qualquer órgão <sup>[1](#page-44-1)</sup>. Caracteriza-se pela presença de eritrócitos anormais, danificados pela presença de hemoglobina S (HbS), que pode ser herdada de ambos os pais (HbSS), ou de um dos pais em conjunto com outra variante de hemoglobina, como hemoglobina C (HbC), resultando em hemoglobinopatia SC (HbSC) 1 [.](#page-44-1) A mutação determinante do gene da HbS é decorrente da substituição da adenina pela timina, no sexto códon do gene beta, provocando a substituição do ácido glutâmico pela valina na posição 6 da cadeia beta da hemoglobina <sup>[2,](#page-44-5) [4](#page-44-2)</sup>. Quando o ácido glutâmico nessa mesma posição é substituído pela lisina, temos a HbC, que é a segunda variação mais comum da hemoglobina em afrodescendentes<sup>3</sup>.

A HbS polimeriza-se quando desoxigenada, danificando os eritrócitos, provocando a perda de cátions e água e a mudança da forma bicôncava para uma forma alongada (em foice)  $^{1,3}$  $^{1,3}$  $^{1,3}$ . Essas células danificadas apresentam anormalidades reológicas e, juntamente com outros fatores plasmáticos e interações endoteliais anormais, resultam em anemia hemolítica e na possibilidade de oclusão vascular [3,](#page-44-6) [7,](#page-44-7) [8](#page-44-8).

Apesar de a polimerização da HbS, a vaso-oclusão e a anemia hemolítica serem cruciais na patofisiologia da DF, uma cascata de eventos patológicos ocorre, gerando um grande espectro de complicações <sup>1</sup>[.](#page-44-1) Esses eventos incluem disfunção do endotélio vascular, deficiência funcional de óxido nítrico, inflamação, hipercoagubilidade, aumento de adesão de neutrófilos,

ativação plaquetária, estresse oxidativo e lesão por reperfusão <sup>[1,](#page-44-1) [3](#page-44-6)</sup>. Na Figura 1 é apresentada uma esquematização das complexas interações que ocorrem na DF. A interação entre esses fatores é pouco compreendida e, provavelmente, diferem dependendo da complicação em particular.

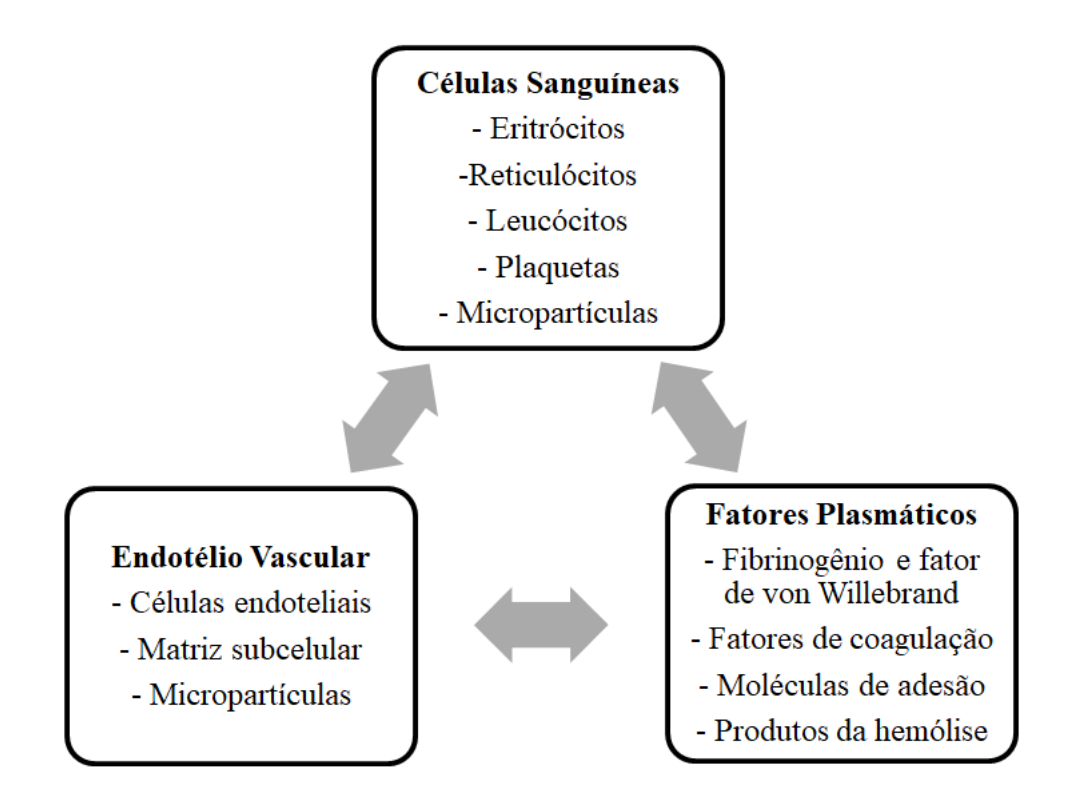

<span id="page-15-0"></span>**Figura 1 – Interações complexas que levam a vaso-oclusão e dano tecidual na doença falciforme. Adaptado de Ware et al<sup>3</sup> .**

Uma variedade de complicações agudas pode ocorrer na DF, refletindo a complexa patofisiologia de vaso-oclusão, infecção, anemia e infarto <sup>[1,](#page-44-1) [3](#page-44-6)</sup>. As crises álgicas, características da DF, refletem a vaso-oclusão e baixa oferta de oxigênio, assim como lesões de infarto-reperfusão <sup>[3](#page-44-6)</sup>. As infecções bacterianas são graves em indivíduos com DF porque o baço desses indivíduos costuma ser danificado na infância por falcização intraparenquimatosa<sup>3</sup>[.](#page-44-6) A asplenia funcional resultante aumenta o risco de pneumonia, sepse e meningite, especialmente por organismos encapsulados, como *Streptococcus pneumoniae* e *Haemophilus influenzae* tipo  $B<sup>3</sup>$ [.](#page-44-6) A síndrome torácica aguda (STA), definida como novos infiltrados pulmonares, na presença de dor, febre, taquipneia, sibilos ou tosse, é uma das principais causas de morte em adultos com DF<sup>9</sup>[.](#page-44-9) Piora da anemia pode ocorrer com sequestro esplênico, aplasia transitória da série vermelha, ou aumento da hemólise, especialmente após transfusões <sup>[10](#page-44-10)</sup>. Acidente vascular encefálico (AVE) ocorre predominantemente na infância, com início súbito de disfunção neurológica decorrente de isquemia e infarto, porém hemorragias intracranianas ocorrem predominantemente em adultos  $11$ .

Comparativamente com os eventos agudos, pouco se sabe da patogênese do dano orgânico crônico resultante de repetidas vaso-oclusões, infartos e anemia hemolítica crônica da DF<sup>[3](#page-44-6)</sup>. A maioria dos adultos com DF, usualmente na terceira década de vida, atinge um estágio no qual complicações orgânicas crônicas se tornam a principal causa de morbidade e mortalidade <sup>[3](#page-44-6)</sup>. Dano parenquimatoso pode atingir virtualmente qualquer sistema orgânico através de diferentes mecanismos <sup>[3](#page-44-6)</sup>. Complicações como retinopatia, necrose avascular, declínio neurológico, úlceras em membros inferiores e priaprismo recorrente estão associados à morbidade e prejuízo da qualidade de vida, porém as disfunções renais e cardiopulmonares são as mais letais [12-16](#page-44-12).

As manifestações oftálmicas na DF, apesar de comuns, provavelmente são subdiagnosticadas devido à cronicidade e ausência de sintomas até as fases mais tardias<sup>[4](#page-44-2)</sup>. A manifestação ocular mais comum na DF com ameaça à visão é a retinopatia, que apresenta maior prevalência e gravidade em indivíduos HbSC, por motivos ainda pouco compreendidos <sup>[4,](#page-44-2) [17-19](#page-45-0)</sup>. Uma teoria é que a anemia mais grave presente em indivíduos HbSS reduza a viscosidade e consequentemente o *sludging* sanguíneo nos vasos da retina [20,](#page-45-1) [21](#page-45-2) . Outra teoria é que a maior gravidade da doença HbSS resulte em mais infarto, com consequente necrose retiniana, enquanto na HbSC ocorra mais isquemia, com consequente aumento de resposta angiogênica por fator de crescimento endotelial vascular (VEGF) e neovascularização retiniana <sup>[20,](#page-45-1) [22](#page-45-3)</sup>.

A retinopatia falciforme pode ser classificada como não proliferativa ou proliferativa <sup>[4](#page-44-2)</sup>. Devido à sua tendência a afetar a retina periférica, as lesões da retinopatia falciforme não proliferativa tipicamente não causam perda visual. Entretanto, a neovascularização periférica e suas sequelas, observadas na retinopatia proliferativa, podem ameaçar a visão, especialmente na ocorrência de hemorragia vítrea ou descolamento de retina <sup>[4,](#page-44-2) [17](#page-45-0)</sup>. Acreditavase que cerca de 10% dos indivíduos com retinopatia falciforme proliferativa evoluiriam para cegueira <sup>[19](#page-45-4)</sup>, porém em uma coorte mais recente, perda visual permanente foi rara, ocorrendo apenas em 1 de 59 pacientes com retinopatia falciforme proliferativa  $17$ , provavelmente

refletindo o impacto do diagnóstico precoce e tratamento tempestivo da retinopatia e suas complicações<sup>[21](#page-45-2)</sup>.

Goldberg avaliou a história natural da retinopatia falciforme não tratada e as alterações retinianas sequenciais, propondo a escala de gravidade pela qual as alterações retinianas são graduadas <sup>[23,](#page-45-5) [24](#page-45-6)</sup>. Os estágios 1 e 2 de Goldberg referem-se à doença proliferativa inicial, sendo o estágio 1 caracterizado pela presença de oclusões arteriolares periféricas e o estágio 2 pela presença de anastomoses arteriovenosas periféricas. A clássica neovascularização tipo *sea-fan* caracteriza o estágio 3 e ocorre na retina periférica, na borda entre retina perfundida e não perfundida. Quando os neovasos sangram, ocorre a hemorragia vítrea, caracterizando o estágio 4. A doença atinge o estágio 5 quando uma membrana fibrogliovascular periférica provoca descolamento de retina tracional ou tracional-regmatogênico.

Nas últimas décadas, pesquisadores investigaram a biomecânica dos eritrócitos como indicadores da gravidade da DF<sup>[7,](#page-44-7) [25](#page-45-7)</sup>. Acredita-se que as alterações reológicas observadas na DF sejam causadas primariamente por aumento da viscosidade citoplasmática com a polarização da HbS, juntamente com anormalidades de membrana celular decorrentes de seguidas polimerização e despolimerização nos eritrócitos circulantes <sup>[25,](#page-45-7) [26](#page-46-0)</sup>. A deformabilidade dos eritrócitos é fator determinante do fluxo sanguíneo na microcirculação, dependendo da combinação de diversos fatores mecânicos e geométricos, como viscosidade interna, razão superfície de área/volume e elasticidade e viscosidade de membrana  $27$ . Por isso, no nosso estudo avaliamos tanto características geométricas quanto mecânicas dos eritrócitos, obtidas através da Microscopia de Desfocalização (MD), que é uma técnica quantitativa de imagem de fase, desenvolvida no Laboratório de Física de Sistemas Biológicos do Departamento de Física da UFMG, capaz de mensurar características morfológicas, químicas e mecânicas de eritrócitos, individualmente <sup>[28,](#page-46-2) [29](#page-46-3)</sup>.

Os mecanismos associados à retinopatia falciforme permanecem em grande parte obscuros<sup>[4](#page-44-2)</sup>. Nesse trabalho pretendemos aumentar a compreensão dessa complexa doença determinando propriedades mecânicas e morfológicas dos eritrócitos e estudando suas associações com a ocorrência e gravidade da retinopatia falciforme em indivíduos com HbSC.

## <span id="page-18-0"></span>**2 OBJETIVOS**

O objetivo geral desse estudo é a determinação das propriedades celulares de eritrócitos na DF, utilizando-se a técnica de MD, avaliando suas associações com a ocorrência e gravidade de retinopatia falciforme.

Os objetivos específicos são: (1) desenvolvimento de algoritmo computacional para a análise rápida e automatizada de imagens obtidas por MD; (2) descrição quantitativa das propriedades celulares de eritrócitos na DF por meio da técnica de MD; (3) comparação dessas propriedades entre indivíduos com e sem DF (controle) e (4) comparação dessas propriedades entre indivíduos com DF que apresentam e que não apresentam retinopatia falciforme proliferativa avançada (estágio de Goldberg  $\geq$  3), a fim de se tentar determinar se as propriedades celulares mensuradas associam-se com a gravidade do acometimento ocular da DF.

## <span id="page-19-0"></span>**3 MATERIAL E MÉTODOS**

#### <span id="page-19-1"></span>*3.1 Desenho do estudo*

O projeto de pesquisa foi aprovado pelo COEP/HC-UFMG, CAAE: 97392218.2.0000.5149, e seguiu os princípios da declaração de Helsinki. O estudo é observacional e caso-controle. Os dados demográficos e genéticos (*e.g*. história pregressa de complicações da DF, genótipo, idade, sexo etc.), assim como a determinação da ocorrência, evolução e gravidade de retinopatia falciforme foram obtidos por meio de anamnese/exame clínico e análise de prontuários de pacientes acompanhados no ambulatório de DF do setor de Retina do Hospital São Geraldo/ HC-UFMG. Três grupos foram analisados: (1) participantes com DF e com retinopatia falciforme proliferativa avançada (estágio de Goldberg ≥ 3), (2) participantes com DF e sem retinopatia proliferativa avançada (estágio de Goldberg < 3) e (3) grupo controle. O grupo controle foi composto por voluntários sem DF, com idade e distribuição de gênero semelhante à do grupo com DF.

Uma vez obtidas as variáveis dos eritrócitos de indivíduos com e sem DF e sabendo-se, dentre os indivíduos doentes, os que apresentam retinopatia falciforme proliferativa avançada (Goldberg  $\geq$  3), foram estudados os possíveis fatores de risco para retinopatia falciforme proliferativa avançada. Tanto dados demográficos e laboratoriais, quanto propriedades celulares dos eritrócitos foram analisados como potenciais fatores de risco.

#### <span id="page-19-2"></span>*3.2 Participantes*

Foram adotados os seguintes critérios de inclusão no estudo: voluntários adultos (>18 anos), não portadores de qualquer outra doença hematológica além da DF, que assinaram termo de consentimento livre e esclarecido (TCLE) aprovado por comitê de ética em pesquisa, após esclarecimento e consentimento verbal sobre participação no estudo. No grupo DF, somente indivíduos com HbSC (confirmados por eletroforese de hemoglobina) foram incluídos, uma vez que esse subtipo é aquele com maior prevalência de retinopatia <sup>[4,](#page-44-2) [17-19,](#page-45-0) [30](#page-46-4)</sup>. Foi excluído do estudo qualquer participante com menos de 18 anos, que apresentasse doença hematológica além de DF, que não concordasse em participar do estudo, que não possuísse resultados de hemograma nos últimos 6 meses ou de tipagem sanguínea (ABO) e de fator Rh prévia, que

tivesse recebido transfusão sanguínea nos últimos 6 meses ou que não tenha assinado o TCLE.

#### <span id="page-20-0"></span>*3.3 Amostra sanguínea*

As amostras sanguíneas, coletadas em tubo de 2 mL com EDTA-k2, foram todas analisadas entre 2 e 3 horas após a coleta. Para a análise, diluiu-se 0,5µL da amostra sanguínea em 2mL de solução tampão fosfato-salino (PBS) com albumina sérica bovina (BSA) 1% (10mg/mL). Todas as análises foram feitas em menos de 1h após a diluição.

#### <span id="page-20-1"></span>*3.4 Dados clínicos e laboratoriais*

Para todos os indivíduos incluídos no estudo foram determinados, a partir de hemograma realizado até 6 meses antes da coleta da amostra sanguínea, a concentração de hemoglobina em g/dL (Hb) e a concentração de hemoglobina corpuscular média (CHCM) em g/dL. A tipagem sanguínea (ABO) e fator Rh (Rh) também foram obtidos a partir de exames prévios para todos os participantes do estudo, assim como a existência das comorbidades hipertensão arterial sistêmica (HAS) e diabetes melito (DM). Todos os indivíduos tiveram a acuidade visual corrigida (AV) mensurada, na escala logMAR, sendo que consideramos para cada indivíduo a acuidade visual do pior olho.

Dentre os indivíduos com DF, foram também obtidos os seguintes dados clínicos: uso atual de hidroxiureia (HIDROXIUREIA), histórico de crise álgica (C.ALGICA), de síndrome torácica aguda (STA), de osteomielite (OSTEOMIELITE), de complicações biliares (BILIARES), de priaprismo (PRIAPRISMO) ou de acidente vascular encefálico (AVE). Foi obtida também a contagem de reticulócitos em porcentagem (RETICULOCITOS) para aqueles que possuíam resultado até 6 meses antes da coleta da amostra sanguínea,

### <span id="page-21-1"></span>*3.5 Microscopia de Desfocalização (MD)*

A MD é uma técnica quantitativa de imagem de fase que permite a mensuração de características morfológicas, químicas e mecânicas de eritrócitos, individualmente e sem o uso de corantes, a partir de uma quantidade muito pequena de sangue (1 gota é suficiente)  $^{28}$ , <sup>[29](#page-46-3)</sup>. As características de eritrócitos que podem ser estudadas pela técnica de MD são mostradas na **Figura 2**. Uma representação da montagem experimental é mostrada na **Figura 3**.

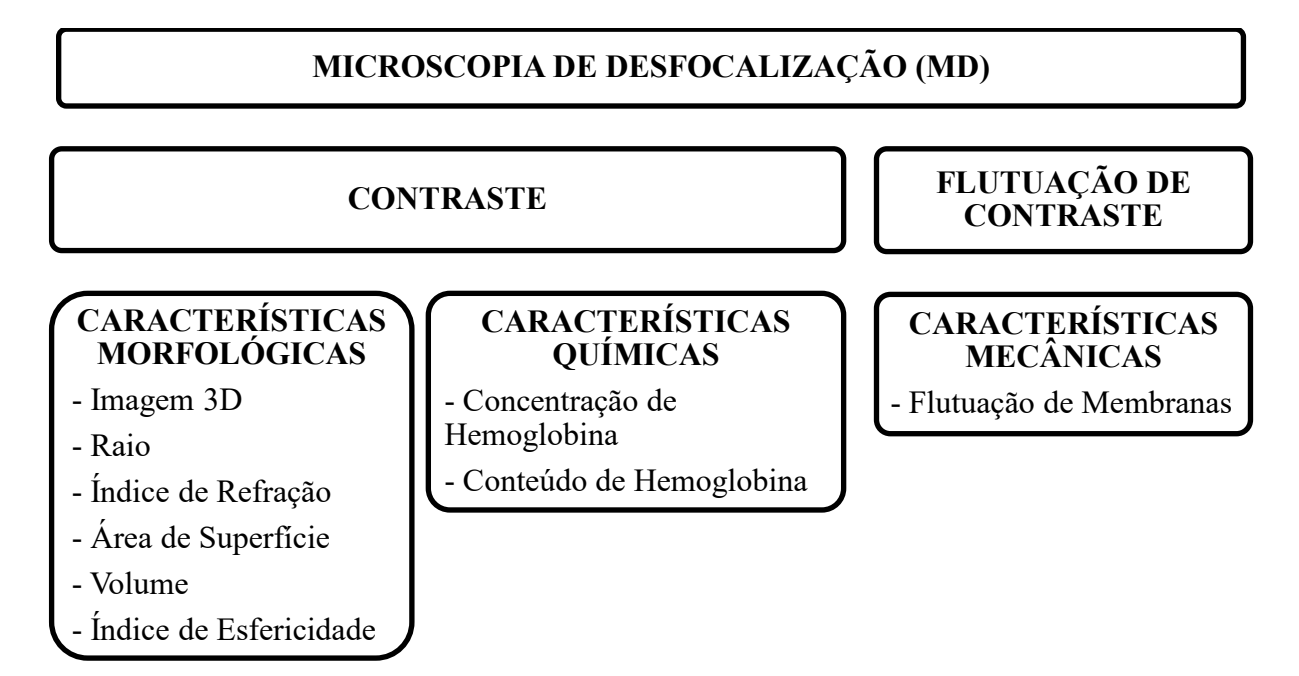

<span id="page-21-0"></span>**Figura 2 – Fluxograma esquemático das características de eritrócitos que podem ser obtidos por meio da MD. Adaptado de Roma** *et al***. [28](#page-46-2) .**

Objetos transparentes (objetos de fase), que seriam invisíveis quando focados em um microscópio óptico de campo claro, tornam-se visíveis simplesmente desfocando o microscópio. Isso ocorre porque o ato de desfocalizar introduz uma diferença de fases entre ordens difratadas e não difratadas, gerando contraste de imagem [28,](#page-46-2) [31,](#page-46-5) [32](#page-46-6). A MD é uma técnica quantitativa de imagem de fase que utiliza a desfocalização para se observar objetos de fase de forma não invasiva, como células não marcadas.

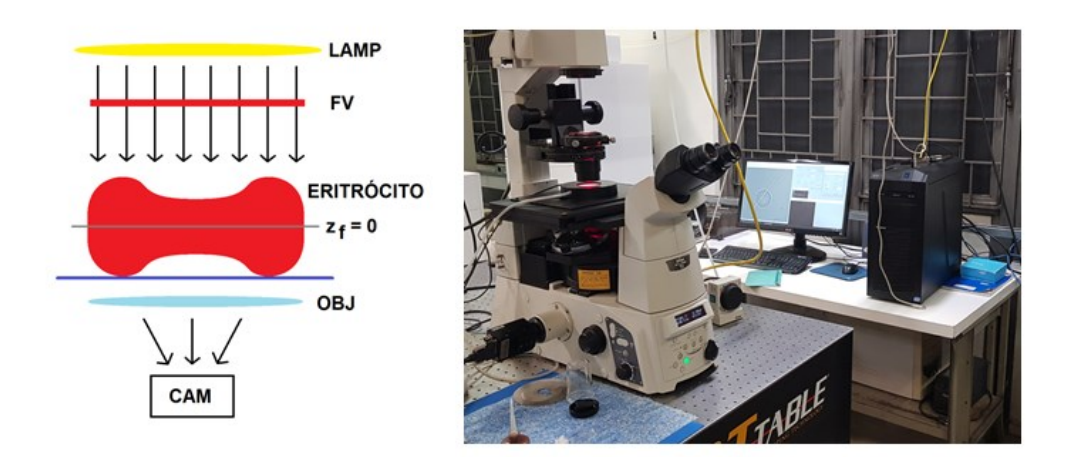

<span id="page-22-0"></span>**Figura 3 –Representação (esquerda) e foto (direita) da montagem experimental para MD, adaptado de Roma** *et al***. [28](#page-46-2) . Microscópio óptico invertido de campo claro, lâmpada de halogênio (LAMP), filtro vermelho > 610 nm (FV), objetiva (OBJ) e câmera (CAM).**

A partir da análise do nível de cinza médio, ou intensidade I, de imagens medidas em duas posições focais z<sub>f</sub> diferentes, pode-se obter o mapa de fase do objeto e reconstruir os perfis de altura de cada uma de suas superfícies difrativas <sup>[28,](#page-46-2) [29,](#page-46-3) [33,](#page-46-7) [34](#page-46-8)</sup>. No caso de um eritrócito aderido a uma lâmina, os perfis de altura da membrana superior  $(h_1, h_1)$ ivre para flutuar) e da inferior  $(h_2, h_3)$ aderida ao substrato) são obtidos individualmente <sup>[28](#page-46-2)</sup>. Outra medida obtida a partir da MD é a flutuação de intensidades I, relacionada diretamente com a amplitude flutuação em altura da membrana do eritrócito  $\langle u \rangle$ , quando analisada para  $z_f > 3$  µm na área central da célula  $^{28}$  $^{28}$  $^{28}$ .

Após coleta, as amostras foram analisadas no Laboratório de Física de Sistemas Biológicos do Departamento de Física, no ICEX/UFMG. Foi utilizado um microscópio óptico invertido (Nikon Eclipse TI-E, Nikon, Melville, New York) na configuração de iluminação Köhler, com luz branca, difusor, filtro vermelho (> 610 nm), objetiva de imersão a óleo com aumento de 100x e abertura numérica de 1,49 (Nikon), câmera CMOS (Silicon Video CMOS 642M, 8 bits, Epix Inc., Buffalo Grove, Illinois), com tamanho de pixel de 0,098µm, pela qual foram obtidas imagens a 300 fps (*frames* por segundo), com exposição de 3,33 µs e ganho ajustado para intensidade média de cinza do *background* ficar entre 120 e 130. O plano de mínimo contraste da célula foi definido como z<sup>f</sup> de 0 µm, conforme mostrado na **Figura 4**, e considerou-se desfocalização positiva acima desse plano. Foram obtidas imagens dos eritrócitos com distância focal z<sup>f</sup> de 0 µm (300 *frames*), +2 µm (300 *frames*) e de +4 µm (1000 *frames*). Todas as imagens foram salvas no formato TIFF e em escala de cinza (8 bits) com tamanho 256x256 *pixels*.

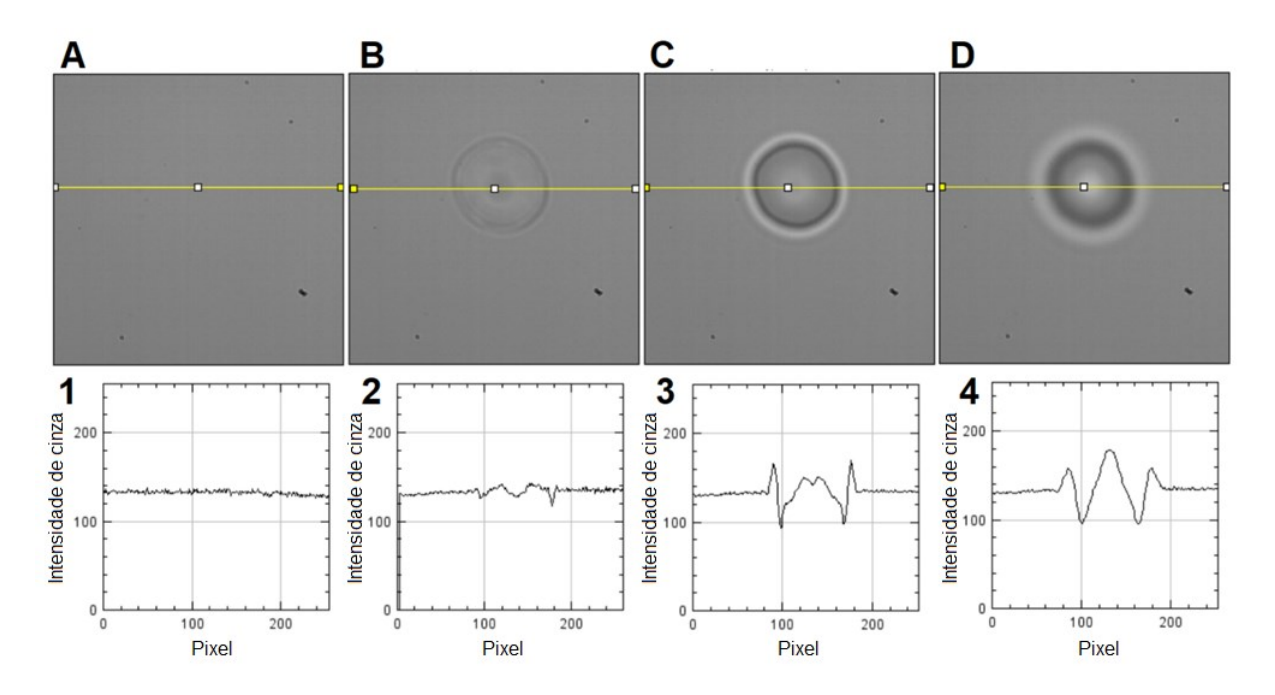

<span id="page-23-0"></span>**Figura 4 – Exemplo de imagens (médias de** *frames***) obtidas para estudo de um eritrócito. Tamanho 256x256** *pixels***, com representação do nível de cinza dos pixels localizados ao longo das linhas amarelas.** (A **e** 1) *Background*, (B **e** 2)  $z_f = 0 \mu m$ , (C **e** 3)  $z_f = +2 \mu m$  **e** (D **e** 4)  $z_f$  = +4  $\mu$ m. O plano de mínimo contraste da célula é definido como  $z_f$  = 0  $\mu$ m.

Foram analisadas imagens de 15 eritrócitos por indivíduo (ver *tamanho da amostra* em *Material e Métodos*), sendo que para indivíduos com DF foram descartados eritrócitos com sinais de falcização, lise ou conteúdo intracelular. A temperatura da amostra foi controlada em 37°C durante as medidas utilizando incubadora (ChamlideIC-CU:109, Live Cell Instrument, Nowan-gu, Korea).

### <span id="page-23-1"></span>*3.6 Processamento dos dados*

Foi desenvolvido nesta Tese um algoritmo computacional para processamento das imagens obtidas por MD utilizando-se o software R versão 3.6.3 [35](#page-46-9) (*APÊNDICE 1*). Para executar o programa, deve-se indicar qual o endereço da pasta que contém as imagens a serem processadas (cada indivíduo deve ter as imagens de seus eritrócitos em uma pasta própria, com tamanho 256x256 *pixels*) e o valor de CHCM do indivíduo, obtido através de hemograma. Apesar de ser possível estimar a CHCM a partir da MD, utilizamos o valor obtido por hemograma para simplificar a obtenção dos dados. A derivação matemática da MD pode ser encontrada no *ANEXO 1*.

As seguintes propriedades celulares foram mensuradas por meio da MD: raio (RAIO), área de superfície (AREA), volume (VOLUME), índice de esfericidade (ESFERICIDADE), inclinação máxima na concavidade (SMAX: variação máxima do perfil de altura, equivalente ao valor máximo da derivada primeira de  $h_1$  em relação à variável  $\vec{\rho}$  (rho), que corresponde à posição xy no plano celular em relação ao centro) e sua distância radial em relação ao centro DSMAX, concavidade máxima (CMAX: variação máxima da inclinação na concavidade, equivalente ao máximo valor da derivada segunda de  $h_1$  em relação à variável  $\vec{\rho}$ ), espessura central (T0), espessura máxima (TMAX) e sua distância radial em relação ao centro DTMAX, e amplitude média de flutuação de membrana  $\langle u \rangle$  no centro da célula (amplitude média de variação de T0), conforme mostrado na **Figura 5**.

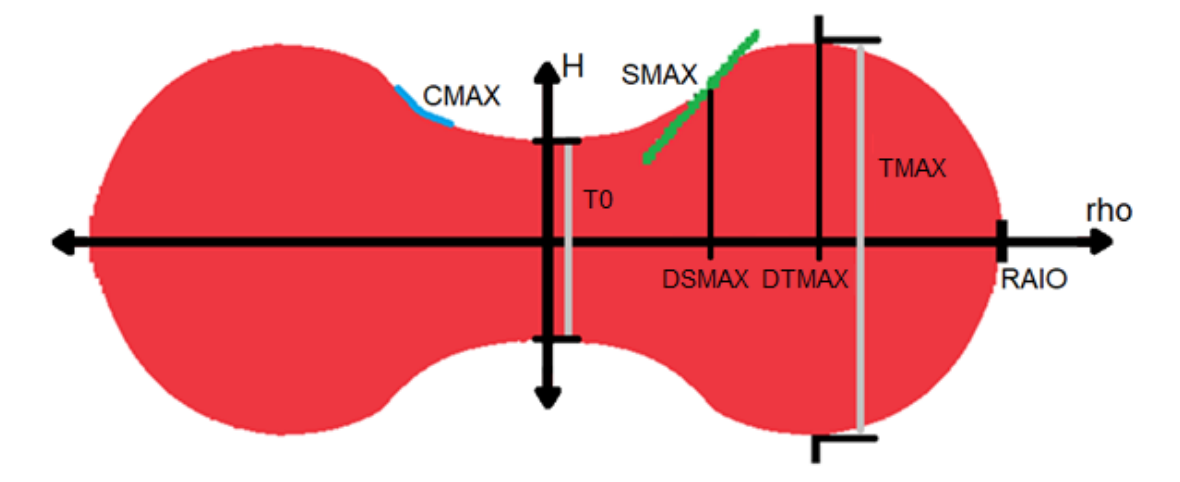

<span id="page-24-0"></span>**Figura 5 – Esquematização de perfil de eritrócito com localização dos seus pontos de referência.**

Todas essas informações são geradas para cada célula, conforme mostrado na **Figura 6**, assim como para um indivíduo (média das células analisadas), conforme mostrado na **Figura 7**. A fim de se acelerar a obtenção das variáveis, nesse estudo assumiu-se simetria dos eritrócitos em relação ao plano horizontal. Essa suposição é válida porque o foco desse estudo não é a análise dos efeitos de adesividade celular ao substrato, o que leva a pequenas alterações na simetria celular em relação ao plano horizontal.

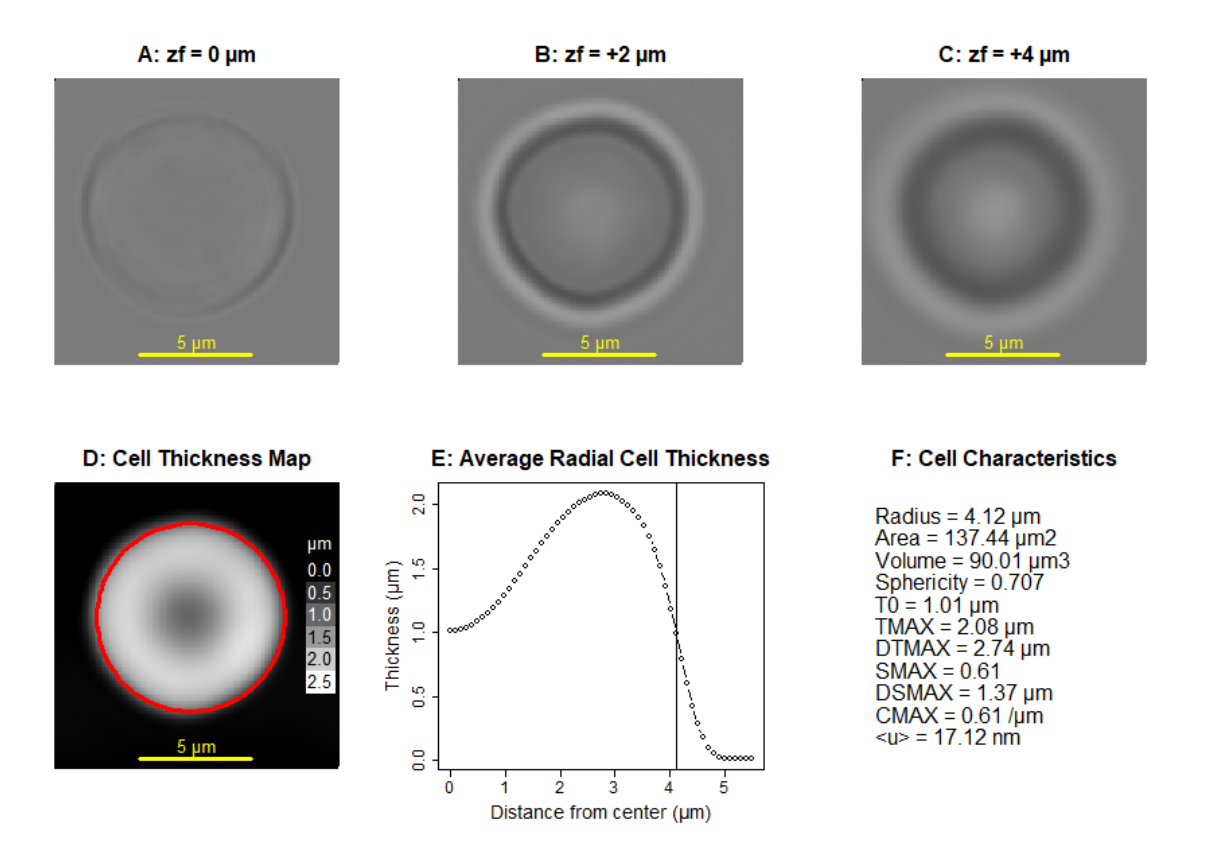

<span id="page-25-0"></span>**Figura 6 – Figura gerada pelo algoritmo computacional para cada uma das células analisadas. (A, B e C) Imagens no nível de cinza médio já corrigido pelo** *background* **nas**  distâncias focais  $z_f = 0 \mu m$ ,  $z_f = +2 \mu m$  e  $z_f = +4 \mu m$ , respectivamente. (D) Mapa do perfil **de espessura em escala de cinza (mais claro representa maior espessura). (E) Média radial do perfil de espessura do eritrócito. Linha vertical indica o raio celular. (F) Valores calculados para propriedades celulares.**

Um estudo piloto foi realizado para determinar a variabilidade dos parâmetros geométricos determinados por MD, variando-se a amostra sanguínea (três amostras colhidas de um indivíduo em três diferentes semanas) e o tempo entre a coleta e a análise por MD (1, 3, 5 e 6 horas). Em cada experimento foram adquiridas imagens de 30 células (total de 360 células). Os valores observados de média  $\pm$  desvio padrão e coeficiente de variação (CV = desvio padrão / média) foram:  $3.83 \pm 0.03$  µm (CV = 0.8%) para o raio celular (RAIO),  $123.9 \pm 2.9$  $\mu$ m<sup>2</sup> (CV = 2,4%) para a área de superfície (AREA), 84,4 ± 4,1  $\mu$ m<sup>3</sup> para o volume (VOLUME) e  $0.75 \pm 0.01$  para o índice de esfericidade (ESFERICIDADE). Concluímos que houve pequena variabilidade para os parâmetros geométricos estimados em relação ao dia de coleta da amostra e ao tempo entre a coleta e a análise por MD variando de uma a sete horas.

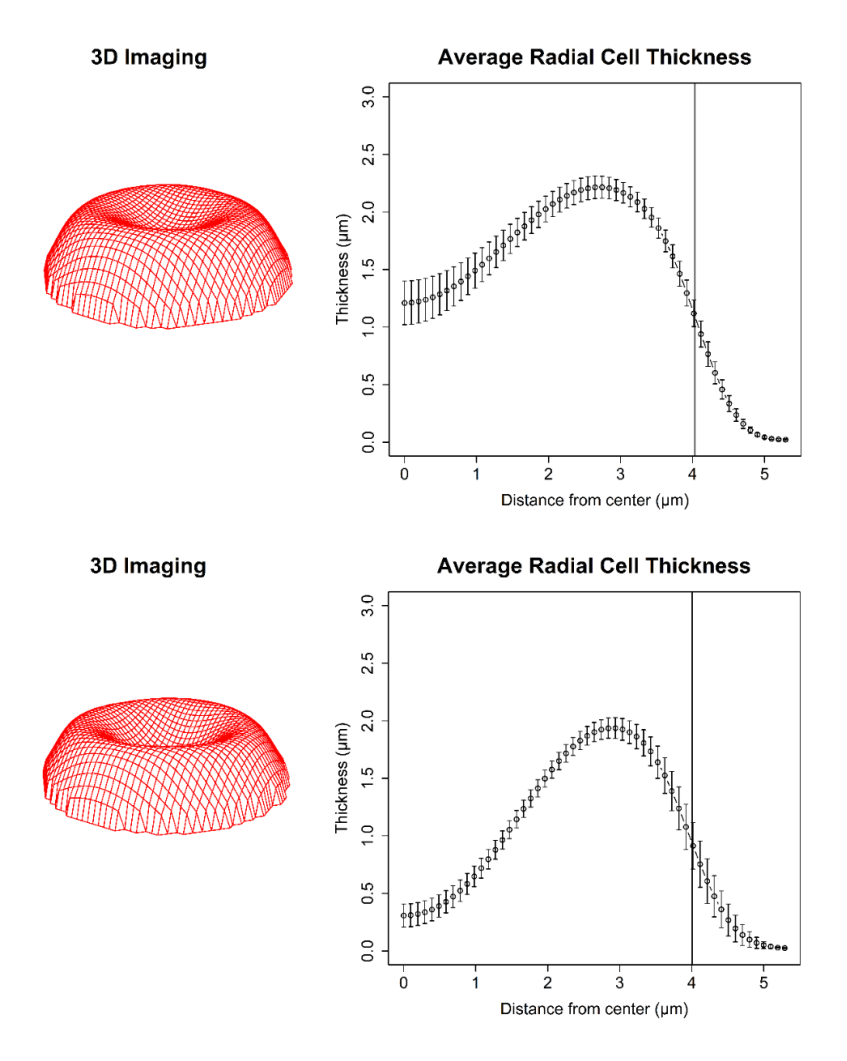

#### **Cell Characteristics**

Radius = 4.03 [ 3.96 - 4.1 ] µm Area = 136.7 [ 132.96 - 140.37 ] um2 Volume = 95.6 [90.68 - 100.45 ] µm3 Sphericity = 0.74 [0.72 - 0.75] T0 = 1.21 [  $1.02 - 1.4$  ]  $\mu$ m TMAX =  $2.22$  [  $2.12 - 2.32$  ]  $\mu$ m DTMAX =  $2.71$  [  $2.65 - 2.77$  ] µm  $SMAX = 0.58 [0.48 - 0.69]$  $DSMAX = 1.39$  [ 1.32 - 1.45 ] µm CMAX =  $0.62$  [ 0.5 - 0.75 ] /µm  $<sub>u</sub>$  = 17.92 [ 16.85 - 18.99 ] nm</sub>

#### **Cell Characteristics**

Radius = 4 [ 3.89 - 4.12 ] µm Area = 124.8 [ 117.51 - 132.16 ] µm2 Volume = 74.7 [ 68.09 - 81.25 ] µm3 Sphericity = 0.68 [ 0.68 - 0.69 ] T0 =  $0.31$  [ 0.21 - 0.41 ] µm TMAX =  $1.95$  [  $1.86 - 2.04$  ] µm DTMAX =  $2.91$  [  $2.82 - 3$  ]  $\mu$ m  $SMAX = 0.95 [ 0.88 - 1.02 ]$ DSMAX = 1.59 [1.49 - 1.7 ] µm CMAX =  $0.8$  [ 0.72 - 0.88 ] /µm  $<sub>u</sub>$  = 16.51 [ 15.65 - 17.38 ] nm</sub>

<span id="page-26-0"></span>**Figura 7 – Figuras geradas pelo algoritmo computacional a partir das médias das células analisadas de um indivíduo do GRUPO CONTROLE (Superior) e um indivíduo com DOENÇA FALCIFORME (Inferior). (Esquerda) Perfil de altura 3D do eritrócito médio do indivíduo, representando metade da espessura total do eritrócito. (Centro) Média radial do perfil de espessura do eritrócito. Barras verticais indicam intervalo de confiança de 95% do valor médio e linhas verticais indicam o raio celular médio. (Direita) Valores médios dos parâmetros estimados [IC95%].**

#### <span id="page-27-0"></span>*3.7 Tamanho da amostra*

O índice de esfericidade é um número adimensional, definido como uma razão normalizada volume-área, que estima o quanto a geometria celular se aproxima de uma esfera <sup>[36](#page-46-10)</sup>. Esferas perfeitas apresentam índice de esfericidade igual a um, enquanto discos planos apresentam índice de esfericidade igual à zero. A partir de um estudo piloto com sangue de indivíduo controle (30 células), encontramos o valor médio para o índice de esfericidade (ESFERICIDADE) e seu respectivo desvio padrão (σ):

ESFERICIDADE = 0,728 e  $\sigma_{ESFERICIDADE} = 0,035$ .

Como essa é uma importante característica a ser analisada no estudo, por estar diretamente ligada à deformabilidade celular  $37$ , a mesma foi utilizada para se estimar o tamanho necessário da amostra. Para se detectar uma diferença na média equivalente a 0,07 (aproximadamente 10%) entre o índice de esfericidade de eritrócitos normais e de eritrócitos na DF, com poder de 90% ( $z_\beta$  = 1,28) e nível de significância α = 5% ( $z\alpha_{/2}$  = 1,96), com dois grupos de mesmo tamanho, temos  $38$ :

$$
n_1 = n_2 = 2 * \left( z \alpha_{/2} + z \beta \right)^2 * \left( \frac{\sigma}{\epsilon} \right)^2 = 2 * (1,96 + 1,28)^2 * \left( \frac{0,035}{0,07} \right)^2 \approx 5.
$$

Logo, o tamanho calculado da amostra foi de pelo menos cinco indivíduos em cada grupo.

A partir da fórmula do desvio padrão da média estimada [38](#page-47-1), pode-se também calcular o número necessário de eritrócitos observados por indivíduo para se ter um intervalo de confiança de 95% na estimativa do índice de esfericidade médio  $IC95\%$ <sub>(ESFERICIDADE)</sub> correspondente a 5% do valor estimado (5% de 0,728  $\approx$  0,036):

$$
n = \left(\frac{2*1.96*\sigma_{ESFERICIDADE}}{IC95\%_{(ESFERICIDADE)}}\right)^2 = \left(\frac{2*1.96*0.035}{0.036}\right)^2 \approx 15.
$$

Logo, o número calculado de eritrócitos por indivíduo foi 15.

### <span id="page-28-0"></span>*3.8 Estatística*

Todos os cálculos foram realizados utilizando o software R versão 3.6.3<sup>[35](#page-46-9)</sup> com testes não paramétricos. Foi utilizado um nível de significância  $\alpha = 5\%$  e intervalos de confiança de 95%. Os dados foram apresentados como mediana [mínimo - máximo] para variáveis contínuas e como N (%) para variáveis discretas, exceto se especificado de outra forma em tabela ou texto. A análise estatística teve o seguinte fluxo:

- 1. Análise da amostra geral.
	- a. Descrição da amostra.
	- b. Correlação existente entre variáveis: método de Spearman [39](#page-47-2).
- 2. Comparação entre grupo controle e grupo DF.
	- a. Descrição dos grupos.
	- b. Comparação das variáveis entre grupos: variáveis binárias comparadas utilizando-se o teste exato de Fisher com método mid-p [40](#page-47-3) e demais variáveis utilizando-se o teste de Mann-Whitney-Wilcoxon [41](#page-47-4) . Distribuições também apresentadas como *violin plots* [42](#page-47-5) .

3. Comparação, dentre indivíduos com DF, entre aqueles com e sem retinopatia proliferativa avançada (Goldberg <3 *versus* Goldberg ≥ 3).

- a. Descrição dos grupos.
- b. Determinação de pontos de corte das variáveis obtidas através da MD para diferenciar retinopatia proliferativa avançada e não avançada: pontos de corte determinados utilizando-se árvores de classificação e regressão <sup>[43](#page-47-6)</sup>. Os valores encontrados são aqueles que minimizam a soma do índice de impureza de Gini em cada subgrupo. O índice de impureza de Gini é uma medida de dispersão estatística que vale zero quando todos os casos são divididos perfeitamente em subgrupos homogêneos e cujo valor aumenta quando os subgrupos se tronam heterogêneos, com um valor máximo igual a um<sup>[44](#page-47-7)</sup>. Por exemplo, no presente estudo, um subgrupo contendo somente pacientes com retinopatia proliferativa avançada teria um índice de Gini igual a zero.
- c. Comparação das variáveis obtidas por MD entre grupos: variáveis binárias comparadas por teste exato de Fisher (correção mid-p) e demais por teste de Mann-Whitney-Wilcoxon. As propriedades foram comparadas tanto de

forma contínua quanto binária (abaixo e acima dos pontos de corte determinados), com intervalos de confiança de 95% (exato Clopper-Pearson com método mid-p)<sup>[45](#page-47-8)</sup>. Também foram calculadas as áreas sob as curvas ROC, com intervalos de confiança de 95% (*bootstrap* com 2000 replicações) <sup>[46](#page-47-9)</sup>, para classificação da gravidade da retinopatia a partir das propriedades determinadas por MD (valores médios por indivíduo). Distribuições também apresentadas como *violin plots* [42](#page-47-5) .

## <span id="page-30-1"></span>**4 RESULTADOS E DISCUSSÃO**

Nesse estudo determinamos propriedades celulares de eritrócitos na DF utilizando-se a técnica de MD, avaliando sua associação com a ocorrência e gravidade de retinopatia falciforme. O algoritmo desenvolvido analisou cada eritrócito em apenas cerca de 7 segundos, utilizando-se um computador com processador Intel® Core™ i7-7500U 2,70-2,9GHz, 8,00 GB de memória RAM e Windows 10.

A deformabilidade celular é a capacidade de uma célula mudar e restaurar sua forma em resposta a um estímulo externo. Eritrócitos necessitam de uma grande deformabilidade para transportar oxigênio através dos capilares, que podem apresentar diâmetros menores que os dos próprios eritrócitos <sup>[36](#page-46-10)</sup>. A deformabilidade de um eritrócito é predominantemente influenciada por três fatores: (1) a relação volume-área (índice de esfericidade), (2) a viscosidade interna, que é basicamente dependente da CHCM, e (3) das propriedades reológicas da membrana celular <sup>[37](#page-47-0)</sup>. Esses três fatores são contemplados no algoritmo desenvolvido, que fornece o índice de esfericidade dos eritrócitos, medido com o contraste MD, e as flutuações de membrana, relacionadas à elasticidade celular, obtidas a partir da flutuação quadrática média do contraste MD no centro celular. Além disso, o algoritmo leva em conta a viscosidade celular interna a partir da CHCM mensurada por hemograma. Sendo assim, obtemos simultaneamente fatores celulares morfológicos, bioquímicos e mecânicos, a partir da análise individual de células.

<span id="page-30-0"></span>No total foram analisadas imagens de 255 eritrócitos de 17 indivíduos (15 eritrócitos/indivíduo). O grupo controle foi composto por imagens de 120 eritrócitos de oito indivíduos, o grupo retinopatia falciforme não avançada foi composto por imagens de 60 eritrócitos de quatro indivíduos, todos classificados como tendo retinopatia falciforme grau 1 de Goldberg (grupo DF Goldberg 1), e o grupo retinopatia falciforme avançada foi composto por imagens de 75 eritrócitos de cinco indivíduos, todos classificados como tendo retinopatia falciforme grau 3 de Goldberg (grupo DF Goldberg 3). O resumo dos grupos é apresentado na **Tabela 1**.

|                        | Número de          | Número de           |
|------------------------|--------------------|---------------------|
| Grupo                  | indivíduos $(\% )$ | eritrócitos $(\% )$ |
| Controle               | 8(47)              | 120(47)             |
| DF Goldberg 1          | 4(24)              | 60(24)              |
| DF Goldberg 3          | 5(29)              | 75(29)              |
| <b>TOTAL</b>           | 17 (100)           | 255(100)            |
| DF: Doença Falciforme. |                    |                     |

**Tabela 1 – Relação entre número de eritrócitos analisados e indivíduos em cada grupo.**

Todos os nove indivíduos com DF possuíam HbSC. Nove (100%) já apresentaram C.ALGICA, sete (79%) STA e um (11%) OSTEOMIELITE. Nenhum (0%) tinha história de complicações BILIARES, PRIAPRISMO ou AVE. Assim como retinopatia, STA e OSTEOMIELITE apresentam incidência maior ou igual na HbSC do que na HbSS  $^{22}$  $^{22}$  $^{22}$ . Nenhum indivíduo (0%) apresentava HAS ou DM.

Três indivíduos com DF (33%) utilizavam hidroxiureia. Essa droga inibe a ribonucleotídio redutase e tem efeito benéfico na DF principalmente devido à elevação dos níveis de hemoglobina fetal (HbF), que por sua vez inibe a polimerização da HbS<sup>[3](#page-44-6)</sup>. Além do efeito sobre a HbF, a hidroxiureia também afeta a morfologia e a adesão celular e o transporte de cátions através da membrana celular  $47$ . Do ponto de vista morfológico, a droga provoca aumento do volume e do índice de esfericidade celular <sup>[47,](#page-47-10) [48](#page-47-11)</sup>. Estudo recente não encontrou associação entre uso de hidroxiureia e retinopatia falciforme [49](#page-47-12).

Acuidade visual (AV) pior que 0,0 foi observada em apenas dois dos 18 olhos (11%) de indivíduos com retinopatia falciforme, sendo que todos apresentavam AV melhor ou igual a 0,3, ressaltando a importância de exame ocular minucioso na DF, uma vez que suas manifestações oculares só costumam ser percebidas pelo paciente quando já em estágio avançado <sup>[20](#page-45-1)</sup>.

Os dados demográficos, clínicos e laboratoriais, comparados entre grupos controle e DF, são apresentados na **Tabela 2**. Observamos que o nível de hemoglobina foi significativamente maior no grupo controle em relação aos indivíduos com DF (13,4 versus 11,0 g/dL; P = 0,0017), conforme esperado. Não houve diferença significativa entre a concentração de hemoglobina corpuscular média (CHCM), variável fundamental no nosso algoritmo para obtenção de características a partir da MD. Na DF é esperado que a CHCM seja igual ou maior do que em indivíduos sadios devido à perda de cátions e água pelo eritrócito  $^{22}$  $^{22}$  $^{22}$ .

<span id="page-32-0"></span>**Tabela 2 – Comparação de dados demográficos, clínicos e laboratoriais, entre grupos controle e DF.** 

|                       | Controle (N=8)       | DF $(N = 9)$         | <b>Valor P</b> |
|-----------------------|----------------------|----------------------|----------------|
| <b>SEXO FEMININO</b>  | 6(75)                | 5(56)                | 0,4615         |
| <b>IDADE</b> (anos)   | $29,0$ [24,0 - 35,0] | 19,0 $[19,0 - 38,0]$ | 0,2661         |
| AV (logMAR)           | $0,0$ [0,0 - 0,0]    | $0,0$ [0,0 - 0,3]    | 0,1976         |
|                       | $A \div 5(63)$       | $A \div 4(45)$       |                |
| <b>TIPO SANGUÍNEO</b> | $B + 2(25)$          | $B +: 1(11)$         |                |
| <b>ABO</b> / Fator Rh | $B = 0(0)$           | $B - 1(11)$          | 0,4937         |
|                       | $O \div 1(12)$       | $O \div 1(11)$       |                |
|                       | $O = 0$ (0)          | $O = 2(22)$          |                |
| $Hb$ (g/dL)           | $13,4$ [12,0 - 15,0] | $11,0$ [10,0 - 12,5] | 0,0017         |
| CHCM (g/dL)           | $33,8$ [32,4 – 34,0] | $34,0$ [33,0 - 36,7] | 0,1148         |

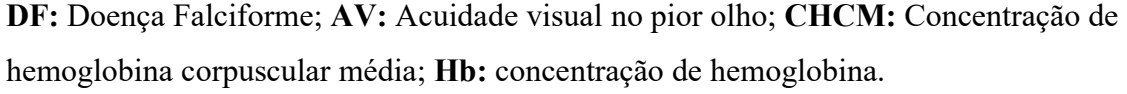

Para avaliar a adequação das características celulares obtidas por MD, comparamos os valores de estimados para o grupo Controle (média ± desvio padrão) com aqueles disponíveis na literatura. Observamos nesse estudo diâmetro de 7,9  $\pm$  0,21 µm (2\*RAIO), espessura máxima de 2,0  $\pm$  0,2 µm (TMAX), área de superfície de 126,4  $\pm$  8,3 µm<sup>2</sup> (AREA), volume de 83,1  $\pm$ 9,7  $\mu$ m<sup>3</sup> (VOLUME), índice de esfericidade de 0,73 ± 0,02 (ESFERICIDADE), e amplitude média de flutuação de membrana de 17,6  $\pm$  1,9 nm ( $\langle u \rangle$ ). Confirmando o funcionamento correto da metodologia e do algoritmo, todos esses valores são compatíveis com os valores aproximados descritos na literatura: diâmetro ~ 8,0  $\mu$ m<sup>[37](#page-47-0)</sup>, espessura máxima ~ 2,0  $\mu$ m<sup>37</sup>, área de superfície ~ 130,0  $\mu$ m<sup>2 [33](#page-46-7)</sup>, volume ~ 90  $\mu$ m<sup>3 33</sup>, índice de esfericidade ~ 0,77<sup>33</sup>, e amplitude média de flutuação de membrana  $\sim$  20 nm <sup>[28](#page-46-2)</sup>.

Diversas características obtidas por MD apresentaram alta correlação, conforme mostrado na **Figura 8**. Por exemplo, houve uma alta correlação (rho > 0,8) entre a área de superfície do eritrócito e seu raio e seu volume. Esses resultados são esperados uma vez que as medidas morfológicas são altamente dependentes entre si: aumentando-se o raio ou o volume de um eritrócito, espera-se que sua área de superfície aumente. É esperado que variáveis com alta correlação entre si, como área de superfície e volume celular, apresentem associações semelhantes com a ocorrência e gravidade de DF.

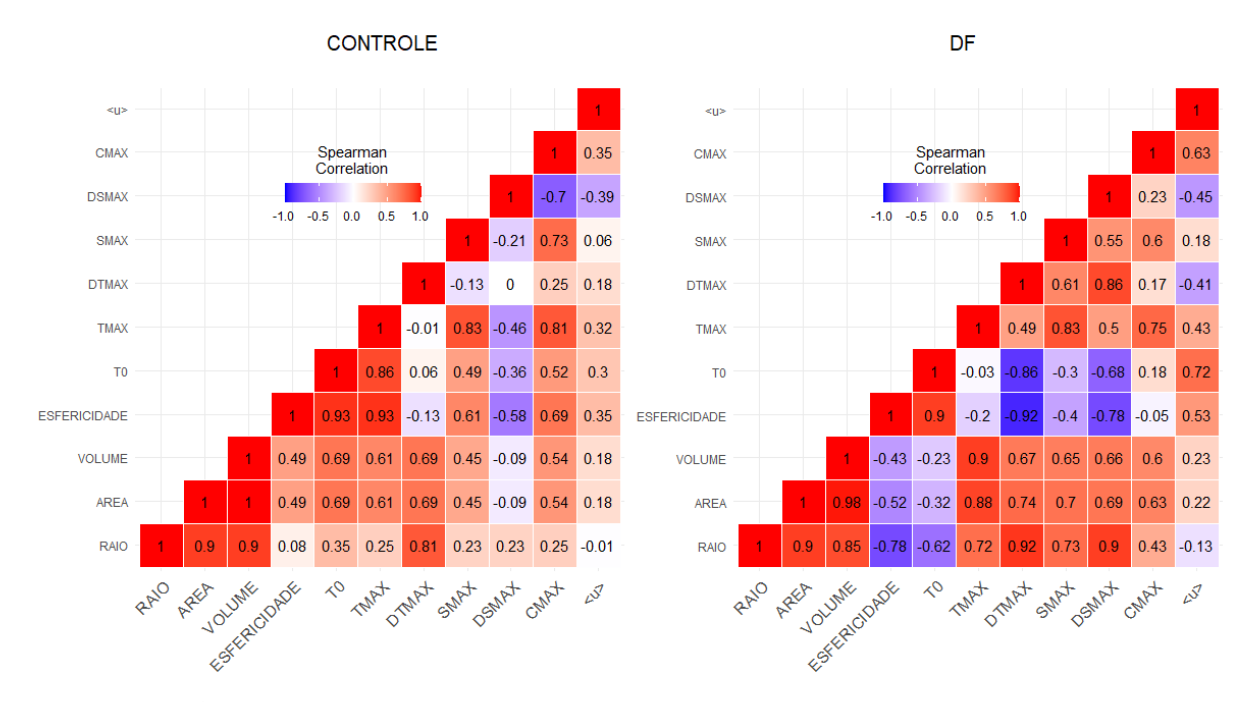

<span id="page-33-0"></span>**Figura 8 – Correlação entre variáveis obtidas por MD para os participantes do estudo, grupos Controle e DF.**

A comparação das distribuições das variáveis obtidas por MD entre os grupos Controle e DF é mostrada na **Figura 9,** possibilitando uma análise qualitativa dos dados. Observamos que as características mensuradas apresentaram maior variabilidade, qualitativamente, no grupo DF do que no grupo Controle, exceto o índice de esfericidade (ESFERICIDADE), que apresentou variabilidade semelhante nos dois grupos. A partir da análise qualitativa das distribuições, podemos perceber que o índice de esfericidade (ESFERICIDADE), espessura central (T0), distância radial entre o centro e a espessura máxima (DTMAX), inclinação máxima na concavidade (SMAX), distância radial entre o centro e a espessura máxima (DSMAX) e concavidade máxima (CMAX) provavelmente apresentam bom poder discriminatório entre grupos DF e Controle, uma vez que a interseção entre as distribuições dos dois grupos é pequena ou inexistente para essas características.

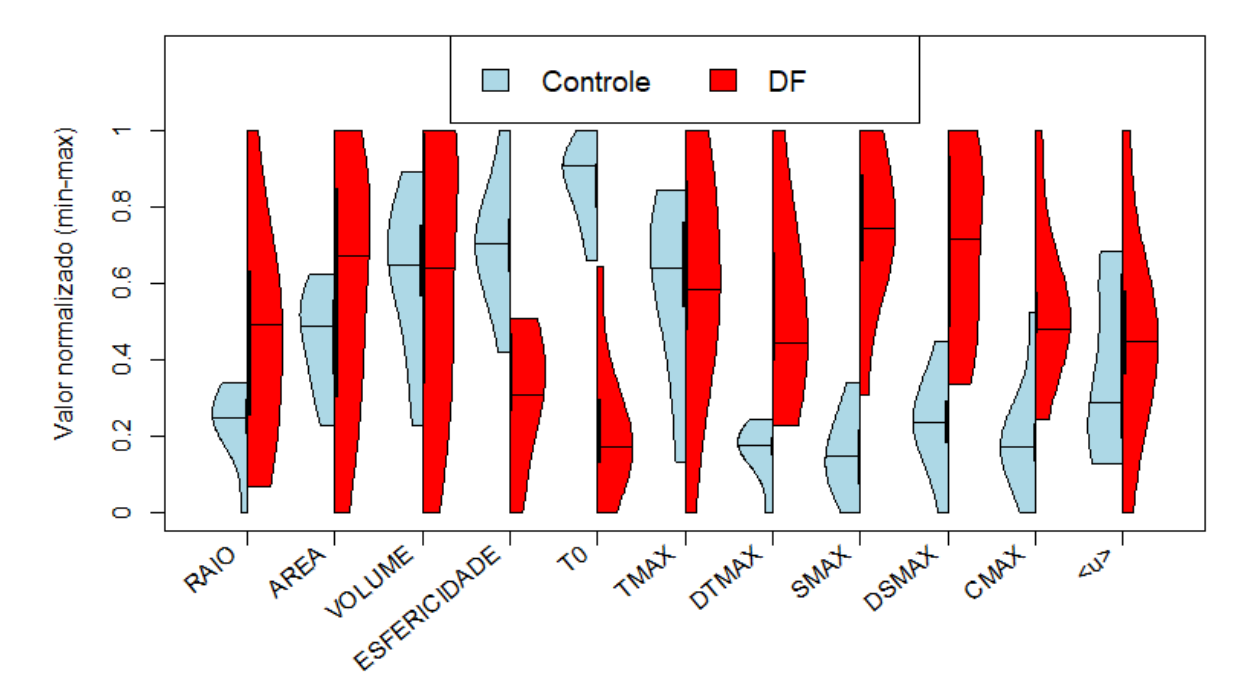

<span id="page-34-0"></span>**Figura 9 –** *Violin plot* **mostrando as distribuições das variáveis obtidas por MD nos grupos Controle e DF. Variáveis normalizadas (min-max) a partir dos dados dos 17 indivíduos estudados.**

Comparando-se quantitativamente as variáveis geométricas entre grupos controle e DF (**Tabela 3**), os achados qualitativos se confirmaram. Indivíduos com DF apresentaram eritrócitos médios com menor índice de esfericidade (ESFERICIDADE: 0,68 versus 0,73; P = 0,0018), menor espessura central (T0: 0,30 versus 1,11  $\mu$ m; P = 0,0006), maior máxima inclinação na concavidade (SMAX: 0,95 versus 0,58; P = 0,0009), distância radial entre o centro e a espessura máxima (DSMAX: 1,42 versus 1,75 µm, P = 0,0012), e maior concavidade (CMAX: 0,80 versus 0,59  $\mu$ m<sup>-1</sup>; P = 0,0033), onde os valores em parêntesis referem-se às medianas em cada grupo. Podemos resumir os achados da seguinte forma: os eritrócitos na DF apresentam concavidade central mais larga e profunda quando comparados àqueles de indivíduos sem DF. Tais diferenças contribuem para uma menor deformabilidade dos eritrócitos na DF, que depende diretamente do índice de esfericidade <sup>[48](#page-47-11)</sup>. Esses achados corroboram estudos que, utilizando diferentes técnicas, demonstraram que os eritrócitos na DF são menos deformáveis do que eritrócitos normais, acarretando alterações significativas do fluxo microcirculatório [7,](#page-44-7) [25](#page-45-7) .

|                                 | Controle (N=8)          | DF $(N = 9)$           | <b>Valor P</b> |
|---------------------------------|-------------------------|------------------------|----------------|
| $RAIO$ ( $\mu$ m)               | $3,95$ [ $3,70-4,04$ ]  | $4,19$ [3,77 – 4,68]   | 0,1121         |
| $AREA$ ( $\mu$ m <sup>2</sup> ) | $128,2$ [112,4 - 136,7] | $139,4$ [98,5 - 159,5] | 0,4131         |
| VOLUME $(\mu m^3)$              | $84,4$ [65,1 - 95,6]    | $84,0$ [54,7 - 100,5]  | 0,8098         |
| <b>ESFERICIDADE</b>             | $0,73$ [0,70 - 0,76]    | $0,68$ [0,65 - 0,71]   | 0,0018         |
| $T0 \, (\mu m)$                 | $1,11$ [0,84 - 1,21]    | $0,30$ [0,11 - 0,81]   | 0,0006         |
| $TMAX(\mu m)$                   | $2,07$ [1,65 - 2,23]    | $2,02$ [1,54 - 2,36]   | 0,9616         |
| $DTMAX$ ( $\mu$ m)              | $2,67$ [2,51 - 2,73]    | $2,91$ [2,72 - 3,42]   | 0,0012         |
| <b>SMAX</b>                     | $0,58$ [0,48 - 0,70]    | $0,95$ [0,68 - 1,11]   | 0,0009         |
| $DSMAX$ ( $\mu$ m)              | $1,42$ [1,26 – 1,57]    | $1,75$ [1,49 - 1,95]   | 0,0012         |
| $CMAX (µm^{-1})$                | $0,59$ [0,46 - 0,84]    | $0,80$ [0,64 - 1,18]   | 0,0033         |
| $\langle u \rangle$ (nm)        | $16,8$ [15,5 – 20,1]    | $18,2$ [14,4 - 22,8]   | 0,6058         |

<span id="page-35-0"></span>**Tabela 3 - Comparação de variáveis obtidas por MD, entre grupos controle e DF.**

**MD:** Microscopia de Desfocalização; **DF:** Doença Falciforme; **AREA**: Área de superfície; **ESFERICIDADE**: Índice de esfericidade; **T0:** Espessura central;

**TMAX**: Espessura máxima; **DTMAX**: Distância radial entre o centro e a espessura máxima; **SMAX**: Inclinação máxima na concavidade; **DSMAX**: Distância radial entre o centro e a inclinação máxima; **CMAX**: Concavidade máxima; 〈**u**〉: Amplitude média de flutuação de membrana.

Não houve diferença significativa em relação à amplitude média de flutuação de membrana 〈u〉 entre os grupos DF e Controle, porém nosso estudo apresenta amostra muito pequena para análise dessa variável. Observa-se que o intervalo interquartil de 〈u〉 no grupo controle corresponde a 21% do valor mediano, enquanto para o índice de esfericidade (variável para a qual foi feito o cálculo amostral) esse mesmo intervalo corresponde a menos de 2% do valor mediano. A partir dos dados do grupo controle (média e desvio padrão de 〈u〉), estimamos que seriam necessários aproximadamente 25 indivíduos em cada grupo para detecção de uma diferença de 10% no valor médio de  $\langle u \rangle$  com poder de 90% e nível de significância de 5%  $^{38}$  $^{38}$  $^{38}$ . A amplitude média de flutuação de membrana é governada pelo módulo de elasticidade e tensão de membranas, além da viscosidade citoplasmática <sup>[50](#page-48-0)</sup>, o que teoricamente resultaria em 〈u〉 menor na DF que no grupo controle, mas para a confirmação ou refutação de tal hipótese necessitamos estudar um maior número de indivíduos. A coleta de mais dados não é possível no momento devido à pandemia de COVID-19 que afetou o funcionamento do ambulatório de retinopatia falciforme, impedindo o recrutamento de novos indivíduos por tempo indeterminado.

Os dados demográficos, clínicos e laboratoriais, comparados entre grupos DF Goldberg 1 e DF Goldberg 3, são apresentados na **Tabela 4**.

|                          | DF Goldberg $1(N=4)$                            | DF Goldberg $3 (N = 5)$              | Valor P |
|--------------------------|-------------------------------------------------|--------------------------------------|---------|
| <b>SEXO FEMININO</b>     | 2(50)                                           | 3(60)                                | 0,8095  |
| <b>IDADE</b> (anos)      | $21$ [19 – 43]                                  | $19$ [18 - 43]                       | 0,6152  |
| AV (logMAR)              | $0,0 [0,0 - 0,0]$                               | $0,0 [0,0-0,3]$                      | 0,2404  |
|                          | $A \div 1 (25)$                                 | $A \div 3$ (60)                      |         |
| <b>TIPO SANGUÍNEO</b>    | $B \div 0$ (0)                                  | $B \pm 1(20)$                        |         |
|                          | $B - 1(25)$                                     | $B - 0(0)$                           | 0,2020  |
| <b>ABO</b> / Fator Rh    | $O \div 0$ (0)                                  | $O \div 1(20)$                       |         |
|                          | $O = 2(50)$                                     | $O = 0(0)$                           |         |
| Hb(g/dL)                 | $11,5$ [10,5 - 12,5]                            | $10,6$ [10,0 - 12,1]                 | 0,4606  |
| CHCM (g/dL)              | $34,0$ [33,0 - 34,5]                            | $34,0$ [33,1 - 36,7]                 | 0,8933  |
| <b>RETICULOCITOS (%)</b> | 3,4 $\left[3,0-4,0\right]$ <sup>1</sup> missing | 3,5 [3,0 - 4,0] <sup>3</sup> missing | 0,9999  |
| <b>HIDROXIUREIA</b>      | 1(25)                                           | 2(40)                                | 0,7143  |
| <b>C.ALGICA</b>          | 4(100)                                          | 5(100)                               | 0,9999  |
| <b>STA</b>               | 3(75)                                           | 4(80)                                | 0,8889  |
| <b>OSTEOMIELITE</b>      | 1(25)                                           | 0(0)                                 | 0,4444  |
| <b>BILIARES</b>          | 0(0)                                            | 0(0)                                 | 0,9999  |
| <b>PRIAPRISMO</b>        | 0(0)                                            | 0(0)                                 | 0,9999  |
| <b>AVE</b>               | 0(0)                                            | 0(0)                                 | 0,9999  |
| <b>HAS</b>               | 0(0)                                            | 0(0)                                 | 0,9999  |
| <b>DM</b>                | 0(0)                                            | 0(0)                                 | 0,9999  |

<span id="page-37-0"></span>Tabela 4 – Comparação de dados demográficos, clínicos e laboratoriais, entre indivíduos com DF, com e sem retinopatia proliferativa avançada.

**DF:** Doença Falciforme**; AV:** Acuidade visual no pior olho; **CHCM:** Concentração de hemoglobina corpuscular média; **Hb:** concentração de hemoglobina; **HIDROXIUREIA:** uso atual de hidroxiureia; **C. ALGICA:** história de crises álgicas; **STA:** história de síndrome torácica aguda; **OSTEOMIELITE:** história de osteomielite; **BILIARES:** história de complicações biliares; **PRIAPRISMO:** história de priaprismo;

**AVE**: história de acidente vascular encefálico**.**

A comparação das distribuições das variáveis obtidas por MD entre os grupos DF Goldberg 1 e DF Goldberg 3 é mostrada qualitativamente na **Figura 10**. A partir da análise qualitativa das distribuições, podemos perceber que o índice de esfericidade ESFERICIDADE, a espessura central T0 e a distância radial entre o centro e a espessura máxima DTMAX provavelmente apresentam bom poder discriminatório entre grupos DF Goldberg 1 e DF Goldberg 3, uma vez que a interseção entre as distribuições dos dois grupos é pequena ou inexistente para essas características.

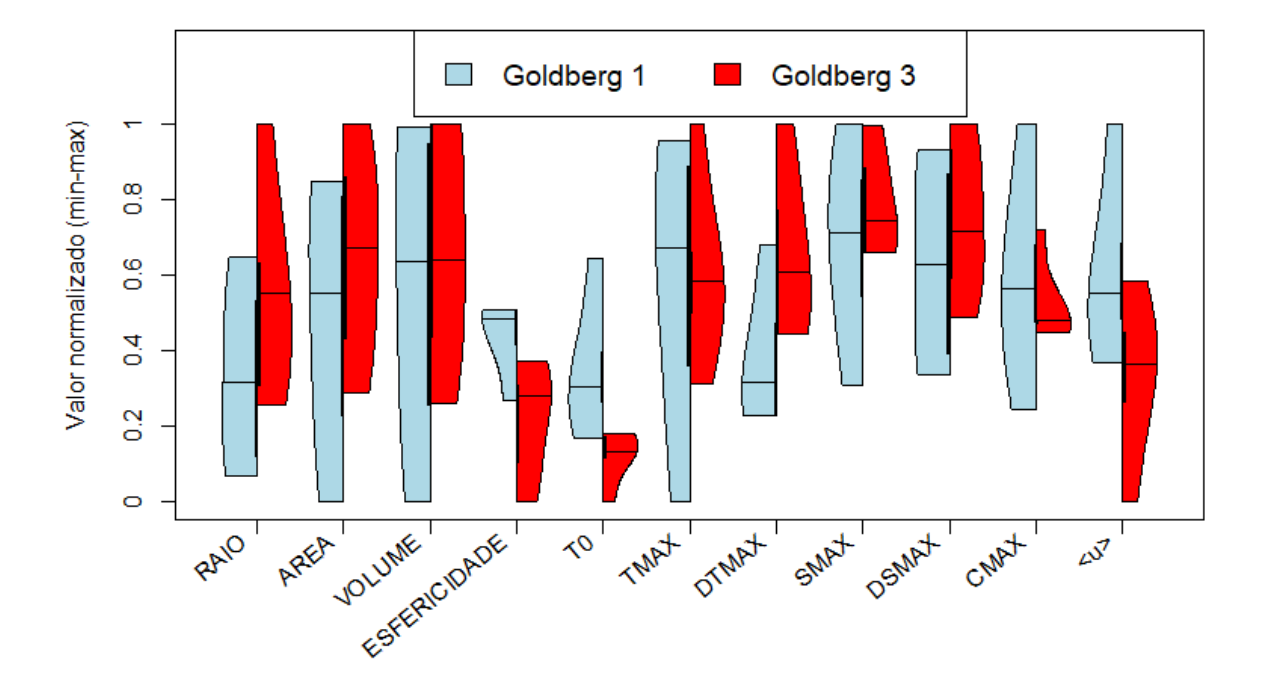

<span id="page-38-0"></span>**Figura 10 –** *Violin plot* **mostrando as distribuições das variáveis obtidas por MD nos grupos DF Goldberg 1 e Goldberg 3. Variáveis normalizadas (min-max) a partir dos dados dos 17 indivíduos estudados, incluindo aqueles sem DF.**

Os pontos de corte determinados através de árvores de classificação para as médias de cada uma das variáveis obtidas por MD, com maior poder de discriminação entre os grupos DF Goldberg 1 e DF Goldberg 3, assim como as áreas sob a curva ROC para discriminar retinopatia grave e não grave são mostrados na **Tabela 5.** As variáveis que apresentaram maior capacidade discriminatória (maior redução do índice de Gini) entre os grupos DF Goldberg 1 e DF Goldberg 3 foram ESFERICIDADE, T0 e DTMAX, confirmando os achados qualitativos e indicando uma associação entre maior gravidade da retinopatia falciforme e eritrócitos com menor índice de esfericidade, menor espessura central e maior distância radial entre o centro e a espessura máxima. Essas variáveis também foram as que apresentaram maiores áreas sob as curvas ROC, com significância estatística (**Tabela 5**). Conforme mostrado na **Figura 8**, existe grande correlação entre ESFERICIDADE e T0 (rho = 0,96), ESFERICIDADE e DTMAX (rho =  $-$  0,84), T0 e DTMAX (rho =  $-$  0,85), o que explica os achados semelhantes para as três variáveis.

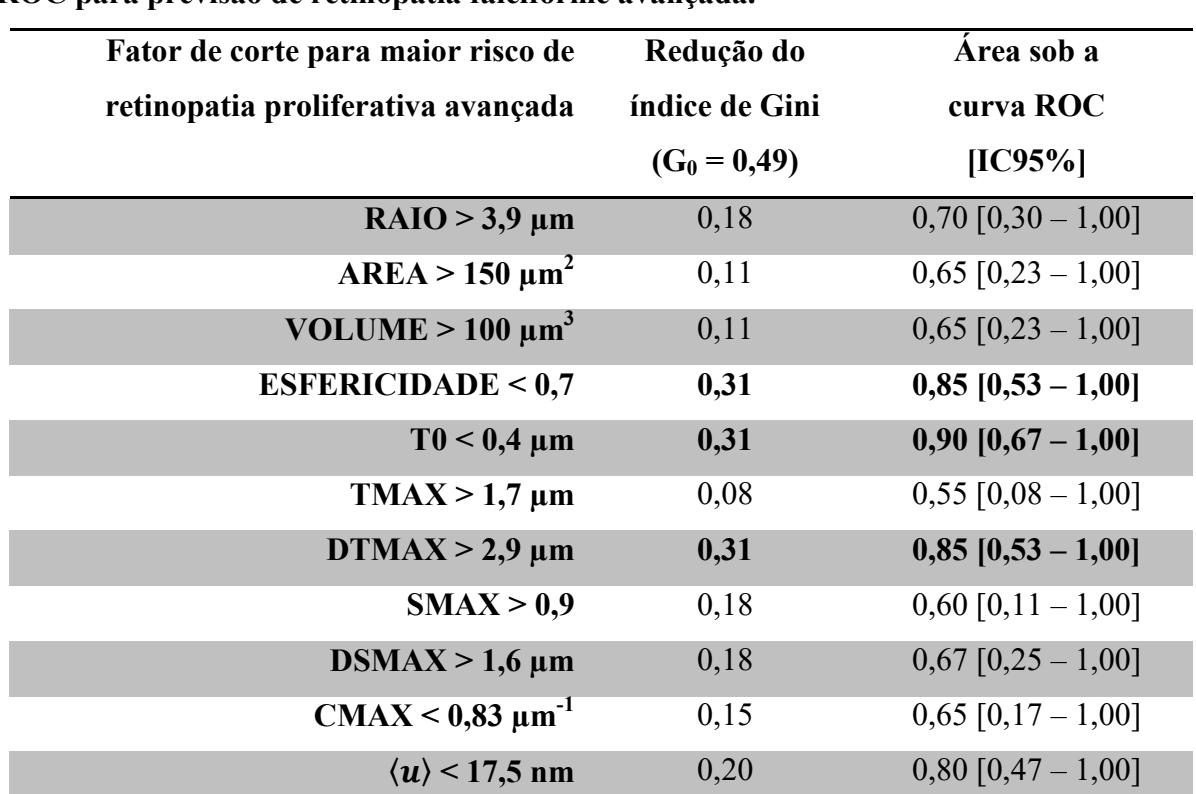

<span id="page-39-0"></span>**Tabela 5 – Pontos de corte das médias das variáveis obtidas por MD, com maior poder de discriminação entre os grupos DF Goldberg 1 e DF Goldberg 3, e área sob curva ROC para previsão de retinopatia falciforme avançada.** 

**MD:** Microscopia de Desfocalização; **DF:** Doença Falciforme; **AREA**: Área de superfície; **ESFERICIDADE**: Índice de esfericidade; **T0:** Espessura central; **TMAX**: Espessura máxima; **DTMAX**: Distância radial entre o centro e a espessura máxima; **SMAX**: Inclinação máxima na concavidade; **DSMAX**: Distância radial entre o centro e a inclinação máxima; **CMAX**: Concavidade máxima; 〈**u**〉: Amplitude média de flutuação de membrana; **G0:** Índice de Gini Inicial**; IC95%:** Intervalo de confiança de 95%.

A comparação das variáveis obtidas por MD entre os grupos DF Goldberg 1 e DF Goldberg 3 é mostrada na **Tabela 6**, já incluindo os pontos de corte determinados para variáveis com área sob curva ROC significativamente maior que 0,5. Retinopatia mais grave se associou a ESFERICIDADE  $< 0.7$ , T $0 < 0.4$  µm e DTMAX  $> 2.9$  µm (para as três variáveis: 100% em DF Goldberg 3 versus  $25\%$  em DF Goldberg 1, P = 0,0476; Sensibilidade 100% [55% a 100%]; Especificidade 75% [24% a 99%]), confirmando os achados das análises por árvore de classificação e das curvas ROC. Logo, a MD se mostrou útil não só para diferenciar eritrócitos normais daqueles de indivíduos com doença falciforme, mas também para diferenciar a gravidade da retinopatia falciforme em indivíduos HbSC.

<span id="page-40-0"></span>**Tabela 6 – Comparação de variáveis obtidas por MD, entre indivíduos com DF, com e sem retinopatia proliferativa avançada.**

|                                 | DF Goldberg $1(N=4)$     | DF Goldberg 3 ( $N = 5$ ) | <b>Valor P</b> |
|---------------------------------|--------------------------|---------------------------|----------------|
| $RAIO$ ( $\mu$ m)               | $4,01$ [3,77 – 4,34]     | $4,25$ [3,95 – 4,68]      | 0,4127         |
| $AREA$ ( $\mu$ m <sup>2</sup> ) | $132,1$ [98,5 - 150,2]   | $139,4$ [116,1 – 159,6]   | 0,5556         |
| VOLUME $(\mu m^3)$              | $83,8$ [54,7 - 100,1]    | $84,0$ [66,5 - 100,5]     | 0,5556         |
| <b>ESFERICIDADE</b>             | $0,70$ [0,68 - 0,71]     | $0,68$ [0,65 - 0,69]      | 0,1111         |
| ESFERICIDADE < $0,7$            | 1(25)                    | 5(100)                    | 0,0476         |
| $T0 \, (\mu m)$                 | $0,44$ [0,29 - 0,82]     | $0,25$ [0,11 - 0,31]      | 0,0635         |
| $T0 < 0.4 \mu m$                | 1(25)                    | 5(100)                    | 0,0476         |
| TMAX (µm)                       | $2,09$ [1,54 - 2,32]     | $2,02$ [1,80 - 2,36]      | 0,9048         |
| $DTMAX$ ( $\mu$ m)              | $2,80$ [2,72 – 3,13]     | $3,06$ [2,91 - 3,42]      | 0,1084         |
| $DTMAX > 2.9 \mu m$             | 1(25)                    | 5(100)                    | 0,0476         |
| <b>SMAX</b>                     | $0,93$ [ $0,68 - 1,11$ ] | $0,95$ [0,89 - 1,10]      | 0,7302         |
| $DSMAX$ ( $\mu$ m)              | $1,69$ [1,49 – 1,90]     | $1,75$ [1,59 – 1,95]      | 0,4606         |
| CMAX $(\mu m^{-1})$             | $0,87$ [0,64 - 1,18]     | $0,80$ [0,78 - 0,98]      | 0,5556         |
| $\langle u \rangle$ (nm)        | $19,0$ [17,5 - 22,8]     | $17,5$ [14,4 – 19,3]      | 0,1905         |

**MD:** Microscopia de Desfocalização; **DF:** Doença Falciforme; **AREA**: Área de superfície; **ESFERICIDADE**: Índice de esfericidade; **T0:** Espessura central;

**TMAX**: Espessura máxima; **DTMAX**: Distância radial entre o centro e a espessura máxima; **SMAX**: Inclinação máxima na concavidade; **DSMAX**: Distância radial entre o centro e a inclinação máxima; **CMAX**: Concavidade máxima; 〈**u**〉: Amplitude média de flutuação de membrana.

Um possível fator de confusão do estudo é o uso de hidroxiureia por 3 (33%) indivíduos com DF. Conforme já mencionado, é esperado que o uso dessa droga aumente o índice de esfericidade dos eritrócitos especialmente no grupo DF Goldberg 3, que apresentou maior proporção de pacientes usando hidroxiureia que o grupo DF Goldberg 1 (40% versus 25%, P = 0,7143). Entretanto, um menor índice de esfericidade foi observado no grupo DF Goldberg 3, mesmo com maior proporção de indivíduos em uso de hidroxiureia, corroborando a existência de associação possivelmente ainda mais forte entre menor esfericidade e doença mais grave.

Já foi demostrado que o grau de deformabilidade dos eritrócitos, associado à esfericidade, correlaciona-se negativamente com o grau de hemólise na DF  $^{51, 52}$  $^{51, 52}$  $^{51, 52}$  $^{51, 52}$ . Já para a retinopatia falciforme, é escasso o conhecimento de fatores relacionados à sua ocorrência e gravidade <sup>[49](#page-47-12)</sup>. Dentre fatores de risco relatados na literatura para ocorrência de retinopatia, podemos listar a presença do subtipo HbSC, idade mais avançada, sexo masculino, menores níveis de HbF e maiores concentrações de Hb<sup>[4,](#page-44-2) [21,](#page-45-2) [49,](#page-47-12) [53,](#page-48-3) [54](#page-48-4)</sup>. A confirmação da associação observada nesse estudo entre a esfericidade mensurada por MD e a gravidade da retinopatia falciforme auxiliaria em decisões de acompanhamento e tratamento desses pacientes, com a esfericidade celular sendo utilizada como um biomarcador prognóstico. A recomendação atual de *screening* anual para avaliar a presença de retinopatia falciforme, por exemplo, não é baseada em evidências, mas sim em consenso de especialistas <sup>[55](#page-48-5)</sup>.

Ao possibilitar o estudo morfológico e mecânico dos eritrócitos isolados (diferentemente de técnicas que estudam simultaneamente grupos de eritrócitos) com determinação de características que afetam diretamente a deformabilidade celular e a reologia sanguínea, a MD se mostra útil na DF para melhor entendimento e possível estratificação de risco das suas mais diversas complicações. Apenas 0,5µL de sangue é suficiente para a análise, que pode ser feita a partir de sangue capilar fresco, sem uso de anticoagulantes.

A alta complexidade de diferentes técnicas e metodologias empregadas em estudos anteriores, como pinças ópticas [56,](#page-48-6) [57](#page-48-7), dificulta a comparação de resultados entre diferentes estudos e seu eventual emprego em maior escala para validação clínica. Esperamos contribuir para superar essas limitações com a disponibilização da metodologia e do código fonte do algoritmo

desenvolvido, possibilitando o estudo das propriedades obtidas por MD, de maneira objetiva, em mais indivíduos e em diferentes doenças.

O presente estudo possui algumas limitações, sendo a principal delas o pequeno número de indivíduos analisados, que não permitiu a realização de análise multivariada e não apresentou poder estatístico suficiente para análise da variável amplitude média de flutuação de membrana 〈u〉. Conforme mencionado, a aquisição de mais dados é inviável por tempo indeterminado devido à pandemia de COVID-19, que alterou o funcionamento habitual dos ambulatórios eletivos e, consequentemente, impossibilitou o recrutamento de mais voluntários para o estudo. Somente indivíduos HbSC foram estudados no grupo DF e, apesar de serem aqueles com maior risco de desenvolvimento de retinopatia falciforme, a inclusão de indivíduos HbSS poderia aumentar a compreensão dos fatores que diferenciam esses subtipos, que possuem gravidade e manifestações clínicas distintas. Finalmente, fatores relacionados à gravidade de diferentes manifestações da DF não foram incluídos no estudo, como percentual de HbF, polimorfismos genéticos e propriedades adesivas dos eritrócitos [1,](#page-44-1)58.

Em trabalhos futuros, pode-se estudar a relação entre as características celulares obtidas por MD e outras complicações da DF e/ou outras doenças. É possível incluir a análise de propriedades adesivas dos eritrócitos na DF, sugeridas como potenciais fatores iniciadores de crises vaso-oclusivas por vários estudos <sup>[58-61](#page-48-8)</sup>, analisando separadamente as membranas superior (livre) e inferior (aderida ao substrato de vidro)<sup>[28](#page-46-2)</sup>. Pode-se até mesmo utilizar a MD para a análise automática de imagens obtidas por microscópio portátil ou acoplado a *smartphone*, conforme proposto recentemente por alguns autores que utilizaram outras técnicas para diagnosticar a DF com dispositivo portátil em áreas com poucos recursos  $^{62, 63}$  $^{62, 63}$  $^{62, 63}$  $^{62, 63}$ .

## <span id="page-43-0"></span>**5 CONCLUSÕES**

No presente estudo foram determinadas propriedades celulares de eritrócitos na DF, utilizando-se a técnica de MD, e avaliadas suas associações com a ocorrência e gravidade de retinopatia falciforme. (1) Foi desenvolvido um algoritmo computacional no software R para a análise de imagens de MD e disponibilizado código fonte, permitindo a rápida e prática (2) descrição quantitativa das propriedades celulares de eritrócitos na DF (cerca de 7 segundos para analisar cada eritrócito). (3) Os eritrócitos de indivíduos com DF apresentaram propriedades geométricas distintas de indivíduos sem DF. Na DF, os eritrócitos apresentaram menores índice de esfericidade e espessura central, e maiores inclinação máxima na concavidade, índice de concavidade máxima, distância radial entre o centro e a inclinação máxima, e distância radial entre o centro e a espessura máxima. (4) Menores índices de esfericidade, menores espessuras centrais e maiores distâncias radiais entre o centro e a espessura máxima dos eritrócitos se associaram com quadros mais graves da doença. Logo, a MD pode ser útil para fornecer características que diferenciam eritrócitos normais daqueles de indivíduos com doença falciforme, também revelando parâmetros celulares objetivos que se associam à gravidade da retinopatia falciforme em indivíduos com HbSC.

## <span id="page-44-0"></span>**REFERÊNCIAS**

<span id="page-44-1"></span>1. Piel FB, Steinberg MH, Rees DC. Sickle Cell Disease. The New England journal of medicine 2017;376:1561-1573.

<span id="page-44-5"></span>2. Ministério da Saúde. Doença Falciforme - Diretrizes Básicas da Linha de Cuidado, 2015.

<span id="page-44-6"></span>3. Ware RE, de Montalembert M, Tshilolo L, Abboud MR. Sickle cell disease. Lancet 2017;390:311-323.

<span id="page-44-2"></span>4. Do BK, Rodger DC. Sickle cell disease and the eye. Current opinion in ophthalmology 2017;28:623-628.

<span id="page-44-3"></span>5. Ministério da Saúde. Dados sobre o Programa Nacional de Triagem Neonatal: [https://www.saude.gov.br/acoes-e-programas/programa-nacional-da-triagem-neonatal/dados](https://www.saude.gov.br/acoes-e-programas/programa-nacional-da-triagem-neonatal/dados-sobre-o-programa-nacional-de-triagem-neonatal)[sobre-o-programa-nacional-de-triagem-neonatal,](https://www.saude.gov.br/acoes-e-programas/programa-nacional-da-triagem-neonatal/dados-sobre-o-programa-nacional-de-triagem-neonatal) acessado em 17/07/2020.

<span id="page-44-4"></span>6. Ministério da Saúde. Doença Falciforme - Condutas Básicas para Tratamento, 2013.

<span id="page-44-7"></span>7. Barabino GA, Platt MO, Kaul DK. Sickle cell biomechanics. Annual review of biomedical engineering 2010;12:345-67.

<span id="page-44-8"></span>8. Bandeira IC, Rocha LB, Barbosa MC, et al. Chronic inflammatory state in sickle cell anemia patients is associated with HBB(\*)S haplotype. Cytokine 2014;65:217-21.

<span id="page-44-9"></span>9. Elmariah H, Garrett ME, De Castro LM, et al. Factors associated with survival in a contemporary adult sickle cell disease cohort. American journal of hematology 2014;89:530- 5.

<span id="page-44-10"></span>10. Chou ST. Transfusion therapy for sickle cell disease: a balancing act. Hematology American Society of Hematology Education Program 2013;2013:439-46.

<span id="page-44-11"></span>11. Ohene-Frempong K, Weiner SJ, Sleeper LA, et al. Cerebrovascular accidents in sickle cell disease: rates and risk factors. Blood 1998;91:288-94.

<span id="page-44-12"></span>12. Hamideh D, Alvarez O. Sickle cell disease related mortality in the United States (1999-2009). Pediatric blood & cancer 2013;60:1482-6.

13. Fitzhugh CD, Lauder N, Jonassaint JC, et al. Cardiopulmonary complications leading to premature deaths in adult patients with sickle cell disease. American journal of hematology 2010;85:36-40.

14. Drawz P, Ayyappan S, Nouraie M, et al. Kidney Disease among Patients with Sickle Cell Disease, Hemoglobin SS and SC. Clinical journal of the American Society of Nephrology : CJASN 2016;11:207-15.

15. Gladwin MT. Cardiovascular complications and risk of death in sickle-cell disease. Lancet 2016;387:2565-74.

16. Gardner K, Douiri A, Drasar E, et al. Survival in adults with sickle cell disease in a high-income setting. Blood 2016;128:1436-8.

<span id="page-45-0"></span>17. Downes SM, Hambleton IR, Chuang EL, Lois N, Serjeant GR, Bird AC. Incidence and natural history of proliferative sickle cell retinopathy: observations from a cohort study. Ophthalmology 2005;112:1869-75.

18. Saidkasimova S, Shalchi Z, Mahroo OA, et al. Risk factors for visual impairment in patients with sickle cell disease in London. European journal of ophthalmology 2016;26:431- 5.

<span id="page-45-4"></span>19. Condon PI, Serjeant GR. Behaviour of untreated proliferative sickle retinopathy. The British journal of ophthalmology 1980;64:404-11.

<span id="page-45-1"></span>20. Yanoff M, Duker J. Ophthalmology, 5th Edition ed: Elsevier, 2018.

<span id="page-45-2"></span>21. Jaeger EA, Tasman W. Duane's Ophthalmology 2013: Lippincott Williams & Wilkins, 2012.

<span id="page-45-3"></span>22. Nagel RL, Fabry ME, Steinberg MH. The paradox of hemoglobin SC disease. Blood reviews 2003;17:167-78.

<span id="page-45-5"></span>23. Goldberg MF. Natural history of untreated proliferative sickle retinopathy. Archives of ophthalmology 1971;85:428-37.

<span id="page-45-6"></span>24. Goldberg MF. Classification and pathogenesis of proliferative sickle retinopathy. American journal of ophthalmology 1971;71:649-65.

<span id="page-45-7"></span>25. Li X, Dao M, Lykotrafitis G, Karniadakis GE. Biomechanics and biorheology of red blood cells in sickle cell anemia. Journal of biomechanics 2017;50:34-41.

<span id="page-46-0"></span>26. Connes P, Renoux C, Romana M, et al. Blood rheological abnormalities in sickle cell anemia. Clinical hemorheology and microcirculation 2018;68:165-172.

<span id="page-46-1"></span>27. Brandao MM, Fontes A, Barjas-Castro ML, et al. Optical tweezers for measuring red blood cell elasticity: application to the study of drug response in sickle cell disease. European journal of haematology 2003;70:207-11.

<span id="page-46-2"></span>28. Roma PM, Siman L, Hissa B, Agero U, Braga EM, Mesquita ON. Profiling of individual human red blood cells under osmotic stress using defocusing microscopy. Journal of biomedical optics 2016;21:90505.

<span id="page-46-3"></span>29. Agero U, Mesquita LG, Neves BR, Gazzinelli RT, Mesquita ON. Defocusing microscopy. Microscopy research and technique 2004;65:159-65.

<span id="page-46-4"></span>30. Abdalla Elsayed MEA, Mura M, Al Dhibi H, et al. Sickle cell retinopathy. A focused review. Graefe's archive for clinical and experimental ophthalmology = Albrecht von Graefes Archiv fur klinische und experimentelle Ophthalmologie 2019;257:1353-1364.

<span id="page-46-5"></span>31. Agero U, Monken CH, Ropert C, Gazzinelli RT, Mesquita ON. Cell surface fluctuations studied with defocusing microscopy. Physical review E, Statistical, nonlinear, and soft matter physics 2003;67:051904.

<span id="page-46-6"></span>32. Mesquita LG, Agero U, Mesquita ON. Defocusing microscopy: An approach for red blood cell optics. Applied Physics Letters 2006;88:133901.

<span id="page-46-7"></span>33. Roma PMS, Siman L, Amaral FT, Agero U, Mesquita ON. Total three-dimensional imaging of phase objects using defocusing microscopy: Application to red blood cells. Applied Physics Letters 2014;104:251107.

<span id="page-46-8"></span>34. Coelho Neto J, Agero U, Gazzinelli RT, Mesquita ON. Measuring optical and mechanical properties of a living cell with defocusing microscopy. Biophysical journal 2006;91:1108-15.

<span id="page-46-9"></span>35. R Core Team. R: A Language and Environment for Statistical Computing. Vienna, Austria: R Foundation for Statistical Computing, 2017.

<span id="page-46-10"></span>36. Lee S, Park H, Kim K, Sohn Y, Jang S, Park Y. Refractive index tomograms and dynamic membrane fluctuations of red blood cells from patients with diabetes mellitus. Scientific reports 2017;7:1039.

<span id="page-47-0"></span>37. Renoux C, Faivre M, Bessaa A, et al. Impact of surface-area-to-volume ratio, internal viscosity and membrane viscoelasticity on red blood cell deformability measured in isotonic condition. Scientific reports 2019;9:6771.

<span id="page-47-1"></span>38. Chow SC, Shao J, Wang H. Sample Size Calculations in Clinical Research, 2nd ed. Boca Raton, FL, USA: Chapman & Hall/CRC, 2008.

<span id="page-47-2"></span>39. Fieller EC, Hartley HO, Pearson ES. Tests for rank correlation coefficients. I. Biometrika 1957;44:470-481.

<span id="page-47-3"></span>40. Lancaster HO. The combination of probabilities: an application of orthonormal functions. Australian Journal of Statistics 1961;3:20-33.

<span id="page-47-4"></span>41. Mann HB, Whitney DR. On a Test of Whether one of Two Random Variables is Stochastically Larger than the Other. Ann Math Statist 1947;18:50-60.

<span id="page-47-5"></span>42. Adler D, Kelly ST. vioplot: violin plot. R package version 0.3.5. 2020.

<span id="page-47-6"></span>43. Therneau TM, Atkinson EJ. An Introduction to Recursive Partitioning Using the RPART Routines. Mayo Foundation 2018.

<span id="page-47-7"></span>44. Breiman L, Friedman JH, Olshen RA, Stone CJ. Classification and Regression Trees. Belmont, CA: Wadsworth, 1984.

<span id="page-47-8"></span>45. Newcombe RG. Two-sided confidence intervals for the single proportion: comparison of seven methods. Statistics in medicine 1998;17:857-72.

<span id="page-47-9"></span>46. Robin X, Turck N, Hainard A, et al. pROC: an open-source package for R and S+ to analyze and compare ROC curves. BMC Bioinformatics 2011;12:77.

<span id="page-47-10"></span>47. Adragna NC, Fonseca P, Lauf PK. Hydroxyurea affects cell morphology, cation transport, and red blood cell adhesion in cultured vascular endothelial cells. Blood 1994;83:553-60.

<span id="page-47-11"></span>48. Hosseini P, Abidi SZ, Du E, et al. Cellular normoxic biophysical markers of hydroxyurea treatment in sickle cell disease. Proceedings of the National Academy of Sciences of the United States of America 2016;113:9527-32.

<span id="page-47-12"></span>49. Duan XJ, Lanzkron S, Linz MO, Ewing C, Wang J, Scott AW. Clinical and Ophthalmic Factors Associated With the Severity of Sickle Cell Retinopathy. American journal of ophthalmology 2019;197:105-113.

<span id="page-48-0"></span>50. Evans J, Gratzer W, Mohandas N, Parker K, Sleep J. Fluctuations of the red blood cell membrane: relation to mechanical properties and lack of ATP dependence. Biophysical journal 2008;94:4134-44.

<span id="page-48-1"></span>51. Connes P, Lamarre Y, Waltz X, et al. Haemolysis and abnormal haemorheology in sickle cell anaemia. British journal of haematology 2014;165:564-72.

<span id="page-48-2"></span>52. Huisjes R, Bogdanova A, van Solinge WW, Schiffelers RM, Kaestner L, van Wijk R. Squeezing for Life - Properties of Red Blood Cell Deformability. Frontiers in physiology 2018;9:656.

<span id="page-48-3"></span>53. Saadouli D, Yahyaoui S, Ben Issa S, et al. [Sickle cell retinopathy in children: Report of 42 cases]. Journal francais d'ophtalmologie 2020;43:319-323.

<span id="page-48-4"></span>54. Mian UK, Tang J, Allende APM, et al. Elevated fetal haemoglobin levels are associated with decreased incidence of retinopathy in adults with sickle cell disease. British journal of haematology 2018;183:807-811.

<span id="page-48-5"></span>55. Yawn BP, Buchanan GR, Afenyi-Annan AN, et al. Management of sickle cell disease: summary of the 2014 evidence-based report by expert panel members. Jama 2014;312:1033- 48.

<span id="page-48-6"></span>56. Song H, Liu Y, Zhang B, et al. Study of in vitro RBCs membrane elasticity with AOD scanning optical tweezers. Biomedical optics express 2017;8:384-394.

<span id="page-48-7"></span>57. Moura DS, Silva DC, Williams AJ, Bezerra MA, Fontes A, de Araujo RE. Automatic real time evaluation of red blood cell elasticity by optical tweezers. The Review of scientific instruments 2015;86:053702.

<span id="page-48-8"></span>58. Kucukal E, Ilich A, Key NS, Little JA, Gurkan UA. Red Blood Cell Adhesion to Heme-Activated Endothelial Cells Reflects Clinical Phenotype in Sickle Cell Disease. American journal of hematology 2018.

59. Hillery CA, Du MC, Montgomery RR, Scott JP. Increased adhesion of erythrocytes to components of the extracellular matrix: isolation and characterization of a red blood cell lipid that binds thrombospondin and laminin. Blood 1996;87:4879-86.

60. Hebbel RP, Osarogiagbon R, Kaul D. The endothelial biology of sickle cell disease: inflammation and a chronic vasculopathy. Microcirculation 2004;11:129-51.

61. Alapan Y, Little JA, Gurkan UA. Heterogeneous red blood cell adhesion and deformability in sickle cell disease. Scientific reports 2014;4:7173.

<span id="page-49-0"></span>62. Jung J, Matemba LE, Lee K, et al. Optical characterization of red blood cells from individuals with sickle cell trait and disease in Tanzania using quantitative phase imaging. Scientific reports 2016;6:31698.

<span id="page-49-1"></span>63. de Haan K, Ceylan Koydemir H, Rivenson Y, et al. Automated screening of sickle cells using a smartphone-based microscope and deep learning. NPJ digital medicine 2020;3:76.

# <span id="page-50-0"></span>**APÊNDICE A** *–* **Código computacional (em R) desenvolvido para**

## **processamento das imagens obtidas por Microscopia de Desfocalização.**

### **Bibliotecas Necessárias**

'pixmap', 'tiff', rtiff', 'fielDSMAX', 'stats', 'graphics', 'grDevices', 'utils', 'datasets', 'methoDSMAX', 'base', 'mrbsizeR', 'pracma' e'plotrix'. **ENTRADAS**:  $\overline{\phantom{0}}$ 

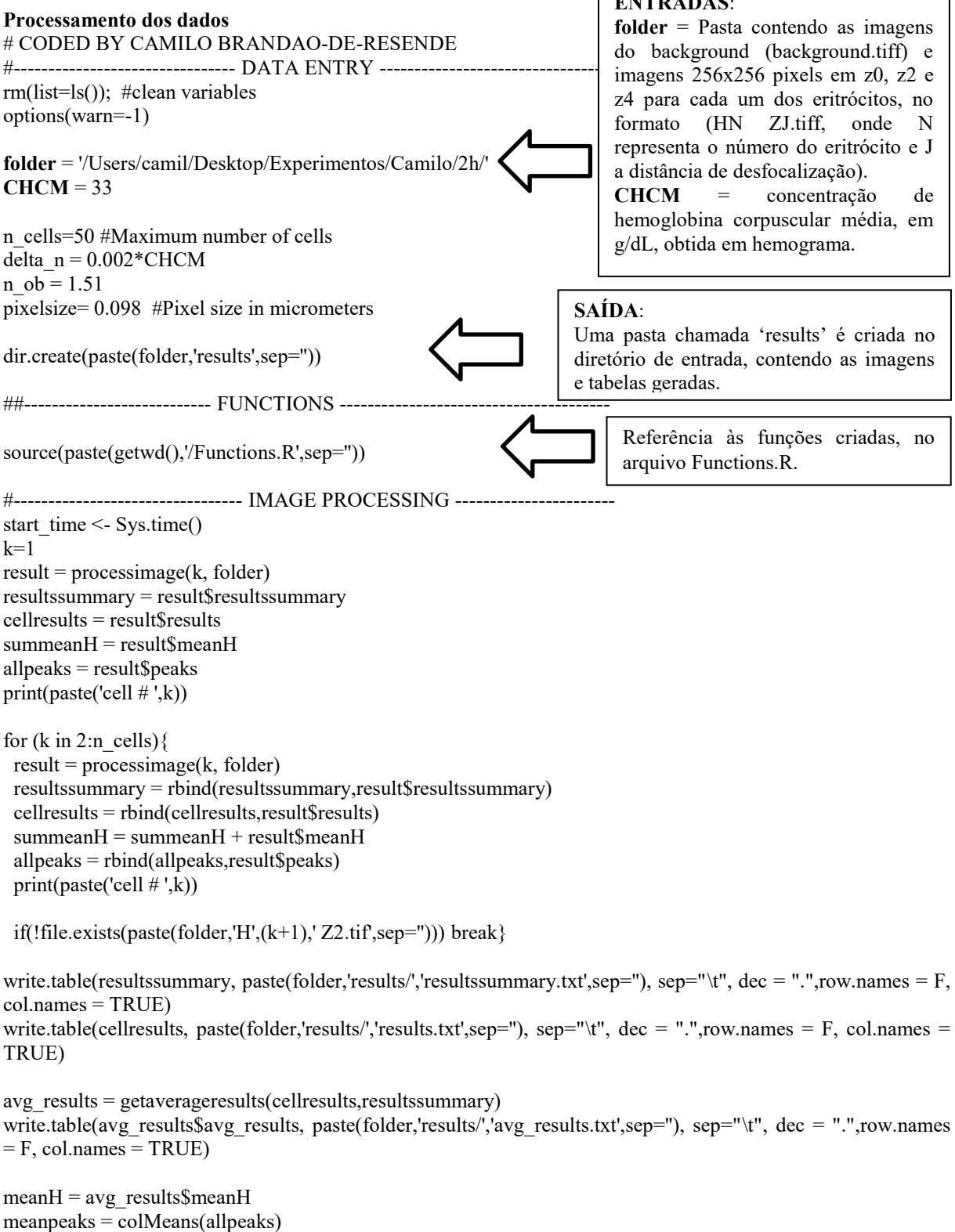

ci\_results = avg\_results\$ci\_results

avg\_results = avg\_results\$avg\_results

plotmeancell(meanH,meanpeaks,avg\_results,ci\_results,folder)

end  $time < -$  Sys.time() end time - start time

#### **Funções criadas**

```
# CODED BY CAMILO BRANDAO-DE-RESENDE
#--------------------------------- DETTACH PACKAGES ---------------------
detachAllPackages <- function() {
 basic.packages \leqc("package:pixmap","package:dotCall64","package:grid","package:spam","package:maps","package:tiff","packa
ge:rtiff","package:fields","package:stats","package:graphics","package:grDevices","package:utils","package:data
sets","package:methods","package:base")
  package.list <- search()[ifelse(unlist(gregexpr("package:",search()))==1,TRUE,FALSE)]
  package.list <- setdiff(package.list,basic.packages)
  if (length(package.list)>0) for (package in package.list) detach(package, character.only=TRUE)
}
detachAllPackages()
library('pixmap',verbose=FALSE)
library('tiff',verbose=FALSE)
library('rtiff',verbose=FALSE)
library('fields',verbose=FALSE)
library('stats',verbose=FALSE)
library('graphics',verbose=FALSE)
library('grDevices',verbose=FALSE)
library('utils',verbose=FALSE)
library('datasets',verbose=FALSE)
library('methods',verbose=FALSE)
library('base',verbose=FALSE)
library('mrbsizeR',verbose=FALSE)
##--------------------------- FUNCTIONS ---------------------------------------
imagetoarray <- function (img) {
         z=array(rep(1, length(img)*256*256), dim=c(256,256, length(img)))
          for (i in 1:length(img))
 {
           z[,,i]=matrix(unlist(img[i]),nrow=256)
          }
         return(z) \}avgimage \leq- function (img) {
       avg=array(rep(0, dim(img)[1]*dim(img)[1]), dim=c(dim(img)[1], dim(img)[1]))for (i in 1:dim(img)[3]}{
         avg=avg+img[,,i]
        }
        avg=avg/dim(img)[3]
        return(avg)}
medianimage <- function (img) {
         med=array(rep(0, dim(img)[1]*dim(img)[1]), dim=c(dim(img)[1],dim(img)[1]))
         for (i in 1:dim(img)[1]for (j in 1:dim(img)[2])\{med[i,j]=true(median(img[i,j,]))}
          return(med)}
```

```
subtractbackground <- function (img,background) {
              if (is.na(dim(img)[3])) return(img-background+128)
             if (!is.na(dim(img)[3]) {
              for (i in 1:dim(img)[3]) img[,,i]=(img[,,i]-background+128)
              return(img) \} }
findcenterz2 <- function (img) {
          img=img[-227:-256,-227:-256]
          img=img[-1:-30,-1:-30]
          rmean=cbind(31:226,rowMeans(img[,(98-80):(98+80)]))
          rmean[,2]=rmean[,2]-predict(lm(rmean[,2]~rmean[,1]))
          r1=rmean[1:49,]
         peak1=r1[(r1[,2]==max(r1[,2])),]
          r2=rmean[50:98,]
          peak2=r2[r2[,2]==max(r2[,2]),]
          r3=rmean[99:147,]
         peak3=r3[r3[,2]==max(r3[,2]),]
          r4=rmean[148:196,]
          peak4=r4[r4[,2]==max(r4[,2]),]
          peaks=rbind(peak1,peak2,peak3,peak4)
         for (j in 2:4) if ((peaks[j,1]-peaks[j-1,1])<20) {
           if (peaks[j,2]>peaks[j-1,2]) peaks[j-1,2]=0
           if (peaks[j,2] <= peaks[j-1,2]) peaks[j,2] = 0}
          peaks=rbind(peaks[(peaks[,2]==sort(peaks[,2])[3]),],peaks[(peaks[,2]==sort(peaks[,2])[4]),])
          rcenter=trunc(mean(peaks[,1]))
          cmean=cbind(31:226,colMeans(img[(98-80):(98+80),]))
          cmean[,2]=cmean[,2]-predict(lm(cmean[,2]~cmean[,1]))
         cl = cmean[1:49]peak1=c1[(c1[,2]==max(c1[,2])),]
          c2=cmean[50:98,]
         peak2=c2[c2[,2]==max(c2[,2]), c3=cmean[99:147,]
         peak3=c3[c3[,2]==max(c3[,2]),]
          c4=cmean[148:196,]
         peak4=c4[c4[,2]==max(c4[,2]),]
          peaks=rbind(peak1,peak2,peak3,peak4)
         for (j in 2:4) if ((peaks[j,1]-peaks[j-1,1]\geq20) {
           if (peaks[j,2]>peaks[j-1,2]) peaks[j-1,2]=0
           if (peaks[j,2] <= peaks[j-1,2]) peaks[j,2] = 0}
          peaks=rbind(peaks[(peaks[,2]==sort(peaks[,2])[3]),],peaks[(peaks[,2]==sort(peaks[,2])[4]),])
          ccenter=trunc(mean(peaks[,1]))
          rmean=cbind(1:41,rowMeans(img[(rcenter-20):(rcenter+20),(ccenter-20):(ccenter+20)]))
          peak=rmean[rmean[,2]==max(rmean[,2]),1]
          rcenter=rcenter+trunc((peak-21)/3) 
          cmean=cbind(1:41,colMeans(img[(rcenter-20):(rcenter+20),(ccenter-20):(ccenter+20)]))
          peak=cmean[cmean[,2]==max(cmean[,2]),1]
          ccenter=ccenter+trunc((peak-21)/3) 
          return(c(rcenter,ccenter))}
findcenterz4 \le- function (img, centerz2) {
          img=img[-227:-256,-227:-256]
          img=img[-1:-30,-1:-30] 
          rmean=cbind(31:226,rowMeans(img[,max(centerz2[2]-30-80,0):min(centerz2[2]-30+80,196)]))
         rmean[,2]=rmean[,2]-predict(lm(rmean[,2]~rmean[,1]))
          r1=rmean[1:49,]
         peak1=r1[(r1[,2]==max(r1[,2])),]
          r2=rmean[50:98,]
         peak2=r2[r2[,2]==max(r2[,2]),]
```

```
 r3=rmean[99:147,]
         peak3=r3[r3[,2]==max(r3[,2]),]
          r4=rmean[148:196,]
         peak4=r4[r4[,2]==max(r4[,2]),]
           peaks=rbind(peak1,peak2,peak3,peak4)
          for (j in 2:4) if ((peaks[j,1]-peaks[j-1,1]\geq20) {
           if (peaks[j,2]>peaks[j-1,2]) peaks[j-1,2]=0
           if (peaks[j,2] <= peaks[j-1,2]) peaks[j,2] = 0}
           peaks=rbind(peaks[(peaks[,2]==sort(peaks[,2])[3]),],peaks[(peaks[,2]==sort(peaks[,2])[4]),])
          rcenter=trunc(mean(peaks[,1])) 
           cmean=cbind(31:226,colMeans(img[max(centerz2[1]-30-80,0):min(centerz2[1]-30+80,196),]))
           cmean[,2]=cmean[,2]-predict(lm(cmean[,2]~cmean[,1]))
          c1=cmean[1:49,]
          peak1 = c1[(c1[,2] == max(c1[,2])),
          c2=cmean[50:98,]
           peak2=c2[c2[,2]==max(c2[,2]),]
          c3=cmean[99:147,]
          peak3=c3[c3[,2]==max(c3[,2]),]
          c4=cmean[148:196,]
          peak4=c4[c4[,2]==max(c4[,2]),]
           peaks=rbind(peak1,peak2,peak3,peak4)
          for (j in 2:4) if ((peaks[j,1]-peaks[j-1,1])<20) {
           if (peaks[j,2]>peaks[j-1,2]) peaks[j-1,2]=0
           if (peaks[j,2] <= peaks[j-1,2]) peaks[j,2] = 0}
           peaks=rbind(peaks[(peaks[,2]==sort(peaks[,2])[3]),],peaks[(peaks[,2]==sort(peaks[,2])[4]),])
           ccenter=trunc(mean(peaks[,1])) 
           rmean=cbind(1:41,rowMeans(img[(rcenter-20):(rcenter+20),(ccenter-20):(ccenter+20)]))
          peak=rmean[rmean[,2]==max(rmean[,2]),1]
          rcenter=rcenter+trunc((peak-21)/3) 
           cmean=cbind(1:41,colMeans(img[(rcenter-20):(rcenter+20),(ccenter-20):(ccenter+20)]))
           peak=cmean[cmean[,2]==max(cmean[,2]),1]
           ccenter=ccenter+trunc((peak-21)/3) 
           if (abs(rcenter-centerz2[1])>=50) rcenter=centerz2[1]
           if (abs(ccenter-centerz2[2])>=50) ccenter=centerz2[2] 
          return(c(rcenter,ccenter)) }
findcenterH \le- function (img) {
          img[img<0.1] = 0
          matriz128=matrix(1:128,nrow=128,ncol=128)
          rcenter=round(sum(matriz128*img)/sum(img))
          ccenter=round(sum(t(matriz128)*img)/sum(img))
          return(c(rcenter,ccenter)) }
make128x128 <- function (img,center) {
          if (is.na(dim(img)[3])) return(img[(center[1]-63):(center[1]+64),(center[2]-63):(center[2]+64)])
          if (!is.na(dim(img)[3]) {
            imgg=array(rep(1, dim(img)[3]*128*128), dim=c(128,128, dim(img)[3]))
           for (i in 1:dim(img)[3]) imgg[,,i]=(img[(center[1]-63):(center[1]+64),(center[2]-63):(center[2]+64),i])
            return(imgg) }}
thickness <- function (H,centerH,n=56,pixelsize= 0.098) {
        centers=array(rep(0, n*2), dim=c(n,2))
         colnames(centers)=c('D',"MeanThick")
        centers[,1]=(0:(n-1))*pixelsize
        cc1=rowMeans(H[centerH[1]:(centerH[1]+n-1),(centerH[2]-1):(centerH[2]+1)])
         cc2=rowMeans(H[centerH[1]:(centerH[1]-n+1),(centerH[2]-1):(centerH[2]+1)])
         cc3=colMeans(H[(centerH[1]-1):(centerH[1]+1),centerH[2]:(centerH[2]+n-1)])
```

```
 cc4=colMeans(H[(centerH[1]-1):(centerH[1]+1),centerH[2]:(centerH[2]-n+1)])
centers[,2]=(cc1+cc2+cc3+cc4)/4
```
return(centers) }

```
contrastfluctuation <- function (img,n=56,centerH,pixelsize= 0.098,background) {
               if (dim(img)[3]>1000) img=img[,,1:1000]
              centers=array(rep(0, n*2), dim=c(n,2))
               colnames(centers)=c('D',"<(deltaC)2> ")
               interval=3
              centers[0.1] = (0:(n-1)) cc1=cc2=cc3=cc4=centers[,2]
               CC=array(rep(0,128*128),dim=c(128,128)) 
              for (i in 1:128) for (j in (centerH[2]-interval): (centerH[2]+interval)) {
               I=img[i,j,] I0=background[i,j]
               CC[i,j]=(mean(I^2)-(mean(I)^2))/(I0^2) }
              for (i in (centerH[1]-interval):(centerH[1]+interval)) for (j in 1:128) {
                I=img[i,j,]
                I0=background[i,j]
               CC[i,j]=(mean(I^2)-(mean(I)^2))/(I0^2) }
               CCC=CC
              for (i in (1+interval): (128-interval) CC[i,centerH[2]]=mean(CCC[(i-
interval):(i+interval),(centerH[2]-interval):(centerH[2]+interval)])
               for (j in (1+interval): (128-interval)) CC[centerH[1],j]=mean(CCC[(centerH[1]-
interval):(centerH[1]+interval),(j-interval):(j+interval)]) 
               cc1=CC[centerH[1]:(centerH[1]+n-1),centerH[2]]
               cc2=CC[centerH[1]:(centerH[1]-n+1),centerH[2]]
               cc3=CC[centerH[1],centerH[2]:(centerH[2]+n-1)]
               cc4=CC[centerH[1],centerH[2]:(centerH[2]-n+1)] 
               centers[,1]=pixelsize*centers[,1]
              centers[,2]=(cc1 + cc2 + cc3 + cc4)/4 return(centers) }
findpeaks \leq- function (H,centerH) {
         h=deltah=colMeans(H[(centerH[1]-4):(centerH[1]+4),])
         v=deltav=rowMeans(H[,(centerH[2]-4):(centerH[2]+4)])
         for (i in 2:128){
          deltah[i]=h[i]-h[i-1]
         delta[i]=v[i]-v[i-1] \} deltav[1]=deltah[1]=0
        for (i in centerH[1]:128) deltav[i]=-deltav[i]
         for (i in centerH[2]:128) deltah[i]=-deltah[i]
         hlim2=centerH[2]+which(deltah[(centerH[2]+1):128]==max(deltah[(centerH[2]+1):128]))
         hlim1=which(deltah[1:centerH[2]]==max(deltah[1:centerH[2]]))
         hd1=hlim2-hlim1
         hlim22=centerH[2]+which(deltah[(centerH[2]+1):128]==min(deltah[(centerH[2]+1):128]))
        hlim11=which(deltah[1:centerH[2]]==min(deltah[1:centerH[2]]))
         hd11=hlim22-hlim11 
        vlim2=centerH[1]+which(deltav[(centerH[1]+1):128]==max(deltav[(centerH[1]+1):128]))
         vlim1=which(deltav[1:centerH[1]]==max(deltav[1:centerH[1]]))
         vd1=vlim2-vlim1
         vlim22=centerH[1]+which(deltav[(centerH[1]+1):128]==min(deltav[(centerH[1]+1):128]))
         vlim11=which(deltav[1:centerH[1]]==min(deltav[1:centerH[1]]))
         vd11=vlim22-vlim11 
         HMAX2=centerH[2]+which(h[(centerH[2]+1):128]==max(h[(centerH[2]+1):128]))
         HMAX1=which(h[1:centerH[2]]==max(h[1:centerH[2]]))
         dh=HMAX2-HMAX1 
        vmax2=centerH[1]+which(v[(centerH[1]+1):128]=max(v[(centerH[1]+1):128])) vmax1=which(v[1:centerH[1]]==max(v[1:centerH[1]]))
         dv=vmax2-vmax1 
         rHMAX=round((dh+dv)/4)
        r=round((hd1+vd1)/4)
```

```
p1=round((hd11+vd11)/4)return(c(0,p1,rHMAX,r)) }
```

```
getimages <- function (k, folder) {
        input file background = paste(folder,'background.tif',sep='')
        background=imagetoarray(readTIFF(input_file_background,all = T,as.is=T))
         background=avgimage(background) 
        input file z0=paste(folder,'H',k,' Z0.tif',sep=")
        input file z2=pastefolder, 'H', k,' Z2.tif, sep='')input_file_z4=paste(folder,'H',k,' Z4.tif',sep=
        z2 = \text{imagetoarray}(\text{readTIFF}(\text{input file } z2, \text{all} = T, \text{as.is}=T)) avg_z2=subtractbackground(avgimage(z2),background)
         remove(z2)
        centerz2=findcenterz2(avg_z2)
        z0=imagetoarray(readTIFF(input file z0,all = T,as.is=T))
         avg_z0=subtractbackground(avgimage(z0),background)
         centerz0=centerz2
         remove(z0) 
        z4 = \text{imagetoarray}(\text{readTIFF}(\text{input file } z4, \text{all} = T, \text{as.is}=T)) z4=subtractbackground(z4,background)
        avgz4=avgimage(z4)
         centerz4=findcenterz4(avg_z4,centerz2) 
return(list(avg_z0=make128x128(avg_z0,centerz0),avg_z2=make128x128(avg_z2,centerz2),avg_z4=make128x
128(avg_z4,centerz4),z4=make128x128(z4,centerz4),background=make128x128(background,centerz4)))}
thickprofile \le- function(avg_z0,avg_z2,avg_z4,z4) {
         CO = (avg_Z0 - mean(avg_Z0))/mean(avg_Z0)C2 = (avg z2-mean(avg z2))/mean(avg z2)C = CO - \overline{C2}x=y=64:63mx=t(\arctan(x,\dim=c(128,128))) my=array(-y,dim=c(128,128)) 
          FShift=fft(C) FF=fftshift(FShift) 
           qx=qy=2*pi*(-64:63)/128
         mqx=t(array(qx,dim=c(128,128)))
          mqy=array(-qy,dim=c(128,128)) 
          Q2 =mqx*mqx+mqy*mqy
           Q2[65,65]=1
         FqShift = (-FF/Q2)Fq = fftshift(FqShift)H0 = -Re(fft(Fq, inverse = TRUE)/length(Fq))*(pixelsize \ ^2*n \ ob/(delta \ n * 2))R = RR = sqrt(mx*mx + my*my)R[(R*pixelsize) < 5] = 0R[(R^*pixelsize)=5]=1 RR[(RR*pixelsize)<5]=1
           RR[(RR*pixelsize)>=5]=0 
          Z0 = H0*R H=H0-mean(Z0[Z0!=0])
          H[H<0]=0
          centerH=findcenterH(H)
          NNN=min(cbind(centerH,128-centerH))-3 
          return(list(H=H,centerH=centerH,NNN=NNN,thickprofile= thickness(H,centerH,n=NNN)))}
cellcoordinates <- function(thickprofile,pixelsize,peaks) {
             library('pracma',verbose=FALSE)
             HMAX=max(thickprofile[,2])
```

```
 SMAX=max(gradient(thickprofile[,2],pixelsize))
            Concavity=max(gradient(gradient(thickprofile[,2],pixelsize),pixelsize)[1:peaks[3]])
            r=peaks[4]*pixelsize
            detach('package:pracma',character.only=T)
            return(list(r=r,Concavity=Concavity,HMAX=HMAX,SMAX=SMAX))}
areavolumesphericity \leq- function(H,r) {
              library('pracma',verbose=FALSE)
             CENTERDISTANCE=array(rep(0,128*128),dim=c(128,128))for (i in 1:128) for (j in 1:128) CENTERDISTANCE[i,j]=pixelsize*sqrt((i-64)^2+((j-64)^2))
              meanHoutside=mean(H[CENTERDISTANCE>(r+pixelsize)])
              H=H-meanHoutside
             H[H<0.5]=0H1=H/2HI[HI<0.5]=0 HH=gradient(H1,pixelsize,pixelsize)
              HHX=HH$X
              HHY=HH$Y
              inte2=sqrt(1+HHX^2+HHY^2)
             inte2[inte2 == 1]=0
              area=2*sum(inte2)*pixelsize*pixelsize
             volume = sum(H)*pixelsize*pixelsizesphericity=(pi^(1/3)) * ((6*volume)^(2/3)) / (area)
              detach('package:pracma',character.only=T)
              return(list(area=area,volume=volume,sphericity=sphericity))}
plotcell \leqfunction(folder,k,avg_z0,r,avg_z2,area,avg_z4,volume,H,centerH,sphericity,thickprofile,contrast,peaks,rrr,smax,
concavity,hmax){
       library(plotrix)
      png(paste(folder, 'results', 'cell', k, ' .png', sep="), width = 900, height = 600)par(mfrow=c(2,3))avgz0[1,1]=1 avg_z0[128,128]=256
       plot(avg_z0,rescale=FALSE)
      title(main='A: zf = 0 \mu m', cex.main = 2)
      segments(38, 5, 88, 5, col= 'yellow',lwd = 3)
      text(64,10,'5 \mum', col= 'yellow', cex=1.7)
      avgz2[1,1]=1 avg_z2[128,128]=256
       plot(avg_z2,rescale=FALSE)
      title(main='B: zf = +2 \mu m', cex.main = 2)
      segments(38, 5, 88, 5, col= 'yellow',lwd = 3)
      text(64,10,5 \mu m', col='yellow', cex=1.7)avgz4[1,1]=1 avg_z4[128,128]=256
       plot(avg_z4,rescale=FALSE)
      title(main='C: zf = +4 \mu m', cex.main = 2)
      segments(38, 5, 88, 5, col= 'yellow',lwd = 3)
      text(64,10,'5 \mum', col= 'yellow', cex=1.7)
      H[1,1]=1 H[128,128]=2.5
      H[35:44,114:126]=0
       H[45:54,114:126]=0.5
       H[55:64,114:126]=1
       H[65:74,114:126]=1.5
       H[75:84,114:126]=2
       H[85:94,114:126]=2.5
       plot(H,rescale=FALSE)
       title(main='D: Cell Thickness Map', cex.main = 2)
```

```
 draw.circle(centerH[1],128-centerH[2],r/pixelsize,nv=100,border = 'red',lwd=3)
       segments(38, 5, 88, 5, \text{col} = \text{yellow}, \text{lwd} = 3)text(64,10,'5 \mum', col= 'yellow', cex=1.7)
       text(119,40,2.5', col='black', cex=1.7) text(119,50,'2.0', col= 'black', cex=1.7)
        text(119,60,'1.5', col= 'black', cex=1.7)
       text(119,70,'1.0', col= 'white', cex=1.7)
       text(119,80,'0.5', col= 'white', cex=1.7)
       text(119,90,'0.0', col= 'white', cex=1.7)
       text(119,100,'µm', col='white', cex=1.7) plot(thickprofile[,1],thickprofile[,2],xlab='Distance from center (µm)' ,ylab='Thickness 
(\mu m)', type='b', cex. axis=1.5, cex. lab=1.8)
        title(main='E: Average Radial Cell Thickness', cex.main = 2)
       plot(0, xaxt = 'n', yaxt = 'n', bty = 'n', pch = ", ylab = ", xlab = ",xlim=c(0,10),ylim=c(0,12))
        title(main='F: Cell Characteristics', cex.main = 2)
        text(c(0.5,0.5,0.5,0.5,0.5,0.5,0.5,0.5,0.5,0.5,0.5), c(11,10,9,8,7,6,5,4,3,2,1), 
           c(paste(c('Radius =',round(r,digits=2),'\mum'),collapse=""),
             paste(c('Area =',round(area,digits=2),'µm2'),collapse=" "),
             paste(c('Volume =',round(volume,digits=2),'µm3'),collapse=" "),
             paste(c('Sphericity',round(sphericity,digits=3)),collapse=" = "),
             paste(c('T0 =',round(thickprofile[1,2],digits=2),'µm'),collapse=" "),
             paste(c('TMAX =',round(hmax,digits=2),'µm'),collapse=" "),
             paste(c('DTMAX =',round(peaks[3]*pixelsize,digits=2),'µm'),collapse=" "),
             paste(c('SMAX =',round(smax,digits=2)),collapse=" "),
            paste(c('DSMAX = ', round(peaks[2]*pixelsize, digits=2), 'µm'), collapse=""),
            paste(c('CMAX = ',round(concavity, digits=2),'/µm'), collapse='' ''),
            paste(c('<u>='round(rrr[5].digits=2).'nm').collapse=" ")).
           cex=2, pos=4)
        dev.off()}
processimage <- function(k, folder){
          images = getimages(k = k, folder = folder) z4=images$z4[,,c(31:(31+26))]
\mathbf{t} to the set of the set of the set of the set of the set of the set of the set of the set of the set of the set of the set of the set of the set of the set of the set of the set of the set of the set of the set of 
thickprofile(avg_z0=images$avg_z0,avg_z2=images$avg_z2,avg_z4=images$avg_z4,z4=images$z4)
contrast=contrastfluctuation(images$z4,tp$centerH,n=tp$NNN,pixelsize=pixelsize,background=images$backgro
und)
           peaks=findpeaks(tp$H,tp$centerH)
           cellcoord = cellcoordinates(thickprofile=tp$thickprofile,pixelsize=pixelsize,peaks=peaks)
          r = cellcoord$r
           Concavity = cellcoord$Concavity
           HMAX = cellcoord$HMAX
           SMAX = cellcoord$SMAX
          AVS = areavolumesphericity(tp$H,r) area = AVS$area
           volume = AVS$volume
           sphericity = AVS$sphericity
rrr=c(r,area,volume,sphericity,sqrt(contrast[1,2])/(delta_n*k0),contrast[peaks[2],2],contrast[peaks[3],2],contrast[
peaks[4],2])
          names(rrr)=c('radius','area','volume','sphericity','<u>','C2-1','C2-2','C2-R')
           rrr=round(rrr,digits=6) 
plotcell(folder,k,images$avg_z0,r,images$avg_z2,area,images$avg_z4,volume,tp$H,tp$centerH,sphericity,tp$thi
ckprofile,contrast,peaks,rrr,SMAX,Concavity,HMAX) 
results=cbind(MCHC,k,tp$thickprofile,sqrt(contrast[,2])/(delta_n*k0),r,area,volume,sphericity,sqrt(contrast[1,2]
)/(delta_n*k0),contrast[peaks[2],2],contrast[peaks[3],2],contrast[peaks[4],2],HMAX,SMAX,Concavity,peaks[2]
*pixelsize,peaks[3]*pixelsize,peaks[4]*pixelsize)
           results=round(results,digits=6)
          colnames(results)=c('MCHC','cell #','D','height','<u>','radius','area','volume','sphericity','<u>','C2-
1','C2-2','C2-R','HMAX','SMAX','Concavity','D1','D2','DR')
```

```
 resultssummary=cbind(results[1,])
          resultssummary=t(round(resultssummary,digits=6))
          meanH=array(rep(0,128*128),dim=c(128,128))
          dif=max(abs(64-tp$centerH))
         for (i in (dif+1):(128-dif)) for (j in (dif+1):(128-dif)) meanH[i,j]=tp$H[i+tp$centerH[1]-
64, j+tp$centerH[2]-64]
         return(list(results=results,resultssummary=resultssummary,meanH = meanH,peaks=peaks, z4 = z4))}
getaverageresults <- function(cellresults,resultssummary){
             min_NNN=dim(cellresults[cellresults[,"cell #"]==1,])[1]
             n cells=max(cellresults[,"cell #"])
             for (i in 2:n cells) min_NNN=min(min_NNN,dim(cellresults[cellresults[,"cell #"]==i,])[1])
             avg_results=cellresults[cellresults[,"cell #"]==1,][1:min_NNN,]
             for (i in 2:n_cells) avg_results=avg_results+cellresults[cellresults[,"cell #"]==i,][1:min_NNN,]
              avg_results=avg_results/n_cells
             sd_results = (cellresults [cellresults [, "cell #"]==1,][1:min_NNN,]-avg_results)^2
             for (i in 2:n cells) sd results=sd results+(cellresults[cellresults[,"cell #"]==i,][1:min NNN,]-
avg results)\frac{1}{2}sd_results=(sd_results/(n_cells-1))^0.5
             ci results = 1.96*sd results/(n cells<sup>\sim</sup>0.5)
            meanH=summeanH/n_cells
             meanHH=array(rep(0,64*64),dim=c(64,64))
             for (i in 1:64) for (j in 1:64) meanHH[i,j]=mean(meanH[(i*2-1):(i*2),(i*2-1):(i*2)])
              meanH=meanHH
              meanH[1:20,][meanH[1:20,]<0.5]=NA
              meanH[,1:20][meanH[,1:20]<0.5]=NA
              meanH[45:64,][meanH[45:64,]<0.5]=NA
              meanH[,45:64][meanH[,45:64]<0.5]=NA
              meanHH=meanH
             for (i in 1:(dim(meanH)[1]-2)) {
               seq=meanHH[i,]
               if (sum(is.na(seq))!=0) if (sum(is.na(seq))<length(seq)) {
                meanH[i,min(which(!is.na(seq)))-1]=0
               meanH[i, max(which(!is, na(seq))) + 1] = 0 seq=meanHH[,i]
              if (sum(is.na(seq))!=0) if (sum(is.na(seq))<length(seq)) {
               meanH[min(which(!is.na(seq)))-1,i]=0
               meanH[max(which(!is.na(seq)))+1,i]=0   }  }
              meanH=meanH[(min(which(!is.na(meanH[,32])))-
2):(max(which(!is.na(meanH[,32])))+2),(min(which(!is.na(meanH[32,])))-
2):(max(which(!is.na(meanH[32,])))+2)]
             return(list(avg_results=avg_results,meanH=meanH,sd_results=sd_results,ci_results=ci_results))}
plotmeancell <- function(meanH,meanpeaks,avg_results,ci_results,folder) {
          png(paste(folder,'results/','avgresults.png',sep=''),width=15,height=5,units="in",res=1200)
         par(mfrow=c(1.3))persp(1:dim(meanH)[1]*2*pixelsize,1:dim(meanH)[2]*2*pixelsize,meanH, theta = 30, phi = 20,
scale=F,border="red", col='white',xlab='x',ylab='y',zlab='Height',box=F)
          title(main='3D Imaging', cex.main = 2) 
         plot(avg_results[,'D'],avg_results[,'height'],xlab='Distance from center (µm)',ylab='Thickness
(\mu m)',type='b',ylim = c(0,3),cex.axis=1.5,cex.lab=1.5)<br>arrows(avg results[,'D'], avg resul
                                           avg_results[,'height']-ci_results[,'height'], avg_results[,'D'],
avg_results[,'height']+ci_results[,'height'], length=0.02, angle=90, code=3)
          title(main='Average Radial Cell Thickness', cex.main = 2)
         plot(0, xaxt = 'n', yaxt = 'n', bty = 'n', pch = ", ylab = ", xlab = ",xlim=c(0,10),ylim=c(0,12))
          title(main='Cell Characteristics', cex.main = 2)
          text(c(0.5,0.5,0.5,0.5,0.5,0.5,0.5,0.5,0.5,0.5,0.5), c(11,10,9,8,7,6,5,4,3,2,1),
```

```
c(paste(c('Radius =',round(avg_results[1,'radius'],digits=2),
                     '[',round(avg_results[1,'radius']-ci_results[1,'radius'],digits=2),'-
',round(avg_results[1,'radius']+ci_results[1,'radius'],digits=2),']',
                    \mum'),collapse=" "),
              paste(c('Area =',round(avg_results[1,'area'],digits=1),
                     '[',round(avg_results[1,'area']-ci_results[1,'area'],digits=2),'-
',round(avg_results[1,'area']+ci_results[1,'area'],digits=2),']',
                    'um2'),collapse=" ").
              paste(c('Volume = ', round(avg results[1, 'volume'], digits=1)), '[',round(avg_results[1,'volume']-ci_results[1,'volume'],digits=2),'-
',round(avg_results[1,'volume']+ci_results[1,'volume'],digits=2),']',
                    \mum3'),collapse=" "),
               paste(c('Sphericity =',round(avg_results[1,'sphericity'],digits=2),
                     '[',round(avg_results[1,'sphericity']-ci_results[1,'sphericity'],digits=2),'-
',round(avg_results[1,'sphericity']+ci_results[1,'sphericity'],digits=2),']',
                     ' '),collapse=" "),
              paste(c('T0 =',round(avg_results[1,'height'],digits=2),
                     '[',round(avg_results[1,'height']-ci_results[1,'height'],digits=2),'-
',round(avg_results[1,'height']+ci_results[1,'height'],digits=2),']',
                     'µm'),collapse=" "),
               paste(c('TMAX =',round(avg_results[1,'HMAX'],digits=2),
                     '[',round(avg_results[1,'HMAX']-ci_results[1,'HMAX'],digits=2),'-
',round(avg_results[1,'HMAX']+ci_results[1,'HMAX'],digits=2),']',
                    \mum'),collapse=""),
              paste(c('DTMAX =',round(avg_results[1,'D2'],digits=2),
                    '[',round(avg_results[1,'D2']-ci_results[1,'D2'],digits=2),'-
',round(avg_results[1,'D2']+ci_results[1,'D2'],digits=2),']',
                     'µm'),collapse=" "),
              paste(c('SMAX = ', round(avg\ results[1,'SMAX'], digits=2)), '[',round(avg_results[1,'SMAX']-ci_results[1,'SMAX'],digits=2),'-
',round(avg_results[1,'SMAX']+ci_results[1,'SMAX'],digits=2),']',
                    \overline{''}),collapse="\overline{''}),
              paste(c('DSMAX =',round(avg_results[1,'D1'],digits=2),
                     '[',round(avg_results[1,'D1']-ci_results[1,'D1'],digits=2),'-
',round(avg_results[1,'D1']+ci_results[1,'D1'],digits=2),']',
                     'µm'),collapse=" "),
              paste(c('CMAX = ', round(avg\ results[1, 'Concavity'], digits=2)), '[',round(avg_results[1,'Concavity']-ci_results[1,'Concavity'],digits=2),'-
',round(avg_results[1,'Concavity']+ci_results[1,'Concavity'],digits=2),']',
                     '/µm'),collapse=" "),
              paste(c('<u> =',round(avg_results[1,'<u>'],digits=2),
                    '[',round((avg_results[1,'<u>']-ci_results[1,'<u>']),digits=2),'-
',round((avg_results[1,'<u>']+ci_results[1,'<u>']),digits=2),']',
                     'nm'),collapse=" ")),
             cex=1.5, pos=4)
          dev.off()}
```
# <span id="page-60-0"></span>**ANEXO 1 – Descrição matemática do modelo utilizado para a Microscopia de Desfocalização.**

Descrição baseada nos trabalhos de Mesquita *et al.* e Roma *et al.* <sup>[28,](#page-46-2) [32](#page-46-6)</sup>. O contraste médio no tempo  $\langle C \rangle$  e flutuação quadrática média (no tempo) de contraste  $\langle (\Delta C)^2 \rangle$ , para cada pixel de um conjunto de imagens obtidas em um determinado plano focal  $z_f$ , são obtidas pelas seguintes equações:

$$
\langle C(\vec{\rho}, z_f) \rangle = \frac{\langle I(\vec{\rho}, z_f) \rangle - I_0}{I_0} ; \qquad \langle (\Delta C)^2 \rangle = \frac{\langle I^2(\vec{\rho}, z_f) \rangle - \langle I(\vec{\rho}, z_f) \rangle^2}{I_0^2} ; \qquad (1)
$$

onde  $\vec{\rho}$  corresponde ao vetor bidimensional referente à posição xy no plano celular,  $\langle I(\vec{\rho}, z_f) \rangle$ é a intensidade (em nível de cinza) média no tempo na posição analisada,  $I_0$  é a intensidade média do *background* e  $\langle I^2(\vec{\rho}, z_f) \rangle$  é a média do quadrado da intensidade no tempo na posição analisada.

Para pequenas distâncias focais, o contraste MD para um objeto com duas superfícies difrativas é:

$$
C(\vec{\rho}, z_f) = \frac{\Delta n}{n_0} \{ [z_f - h_1(\vec{\rho})] \nabla^2 h_1(\vec{\rho}) + [z_f + |h_2(\vec{\rho})|] \nabla^2 |h_2(\vec{\rho})| \};
$$
 (2)

onde ∆n é a diferença entre os índices de refração do eritrócito e da solução que o circunda e  $n_0$  é o índice de refração do óleo de imersão.  $h_1(\vec{\rho})$  e  $h_2(\vec{\rho})$  representam as funções de altura das membranas superior e inferior do eritrócito, respectivamente, e o laplaciano ( $\nabla^2$ ) dessas funções representa a curvatura local  $\kappa(\vec{\rho})$ . Sendo assim, o contraste DM é proporcional à curvatura local da célula. Essa equação é válida para a região linear de  $\langle C \rangle \times z_f$  limitada a  $z_f = \pm 2 \mu m$  para um eritrócito.

Subtraindo, pixel por pixel, as imagens de contraste obtidas em  $z_{f0} = 0 \mu m e z_{f2} = +2 \mu m$ , temos:

$$
\langle C_{z_{f2}} \rangle - \langle C_{z_{f0}} \rangle = \frac{\Delta n}{n_0} \big( z_{f2} - z_{f0} \big) \nabla^2 H(\vec{\rho});\tag{3}
$$

onde  $H(\vec{\rho}) = h_1(\vec{\rho}) + |h_2(\vec{\rho})|$  é a espessura celular. Aplicando uma transformada de Fourier à equação (3), dividindo-a por  $-q^2$ , onde q é o número de pixels em cada dimensão da imagem, e aplicando uma transformada inversa de Fourier, obtemos o mapa de perfil de espessura H do eritrócito:

$$
H = \frac{n_0}{\Delta n (z_{f2} - z_{f0})} \mathcal{F}^{-1} \left( \frac{\mathcal{F} \left\{ \langle C_{z_{f2}} \rangle - \langle C_{z_{f0}} \rangle \right\}}{-q^2} \right).
$$
 (4)

Encontramos o volume (VOLUME) do eritrócito somando a multiplicação da área de um pixel  $A_{pixel}$  pela espessura encontrada para cada pixel  $H_{pixel}$ :

$$
VOLUME = \sum_{pixel} A_{pixel} H_{pixel}.
$$
 (5)

A área de superfície do eritrócito (AREA), assumindo simetria entre as duas superfícies difrativas  $h_1$  e  $h_2$ , e o índice de esfericidade (ESFERICIDADE) são dados por:

$$
AREA = 2 A_{pixel} \sum_{pixel} \sqrt{1 + \left(\frac{\nabla_x H_{pixel}}{2}\right)^2 + \left(\frac{\nabla_y H_{pixel}}{2}\right)^2};
$$
 (6)  
ESFERICIDADE = 4,84  $\frac{VOLUME^{2/3}}{AREA}.$  (7)

A amplitude de flutuação de altura de membranas  $\langle u^2 \rangle$  é proporcional à flutuação quadrática média de contraste  $\langle (\Delta C)^2 \rangle$ , para  $z_{f2} > +3\mu m$ , conforme a equação:

$$
\langle \Delta C_{Z_f \to \infty}^2 \rangle = (\Delta n k_0)^2 \langle u^2 \rangle; \qquad (8)
$$

onde  $k_0$  é o vetor de onda no vácuo. Finalmente,  $\Delta n$  foi estimada a partir da concentração de hemoglobina corpuscular média (CHCM) obtida em hemograma de cada indivíduo:

$$
\Delta n = 0,002 \, \text{CHCM.} \qquad (9)
$$

# <span id="page-62-0"></span>**ANEXO 2 – Comprovante de submissão de artigo.**

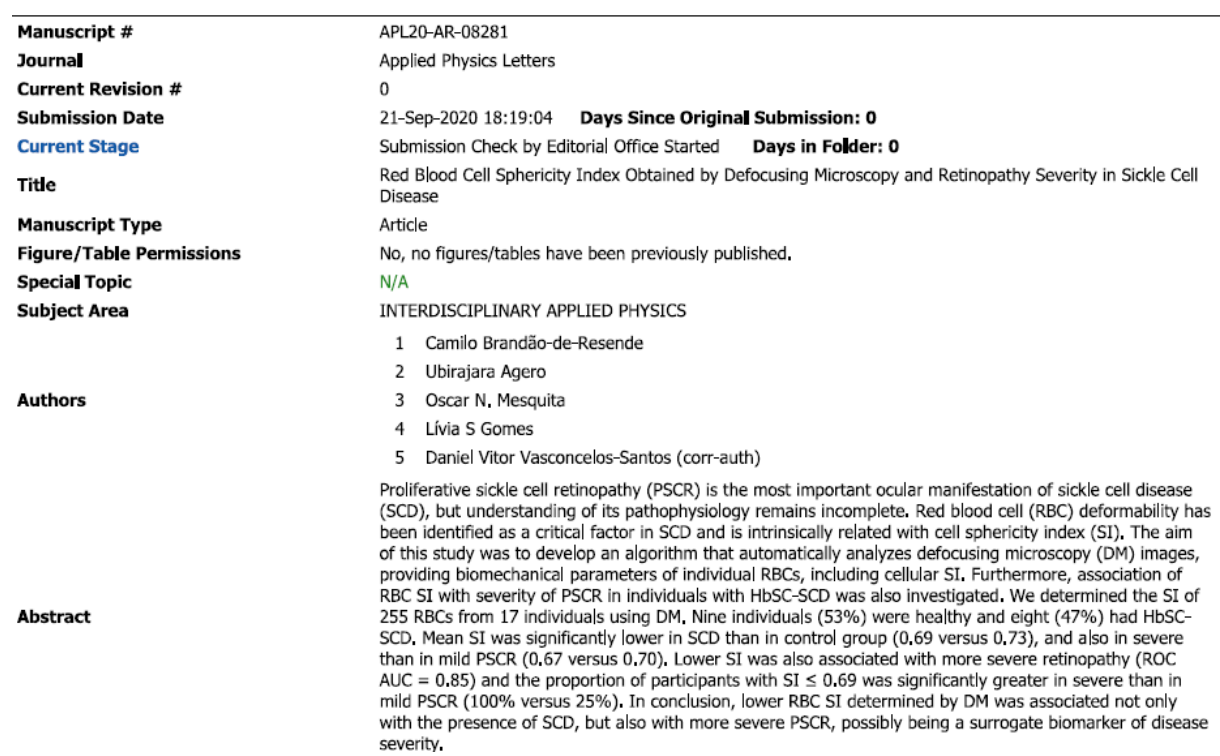

## <span id="page-63-0"></span>**ANEXO 3 – Aprovação no Comitê de ética em pesquisa.**

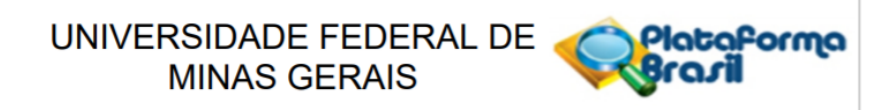

### PARECER CONSUBSTANCIADO DO CEP

#### **DADOS DO PROJETO DE PESQUISA**

Título da Pesquisa: ERITRÓCITOS NA DOENÇA FALCIFORME: RELAÇÃO ENTRE PROPRIEDADES CELULARES MENSURADAS POR MICROSCOPIA DE DESFOCALIZAÇÃO E PINÇA ÓPTICA E RETINOPATIA

Pesquisador: Daniel Vítor de Vasconcelos Santos

Área Temática:

Versão: 2

CAAE: 97392218.2.0000.5149

Instituição Proponente: Faculdade de Medicina da UFMG

Patrocinador Principal: Financiamento Próprio

#### **DADOS DO PARECER**

#### Número do Parecer: 3.002.774

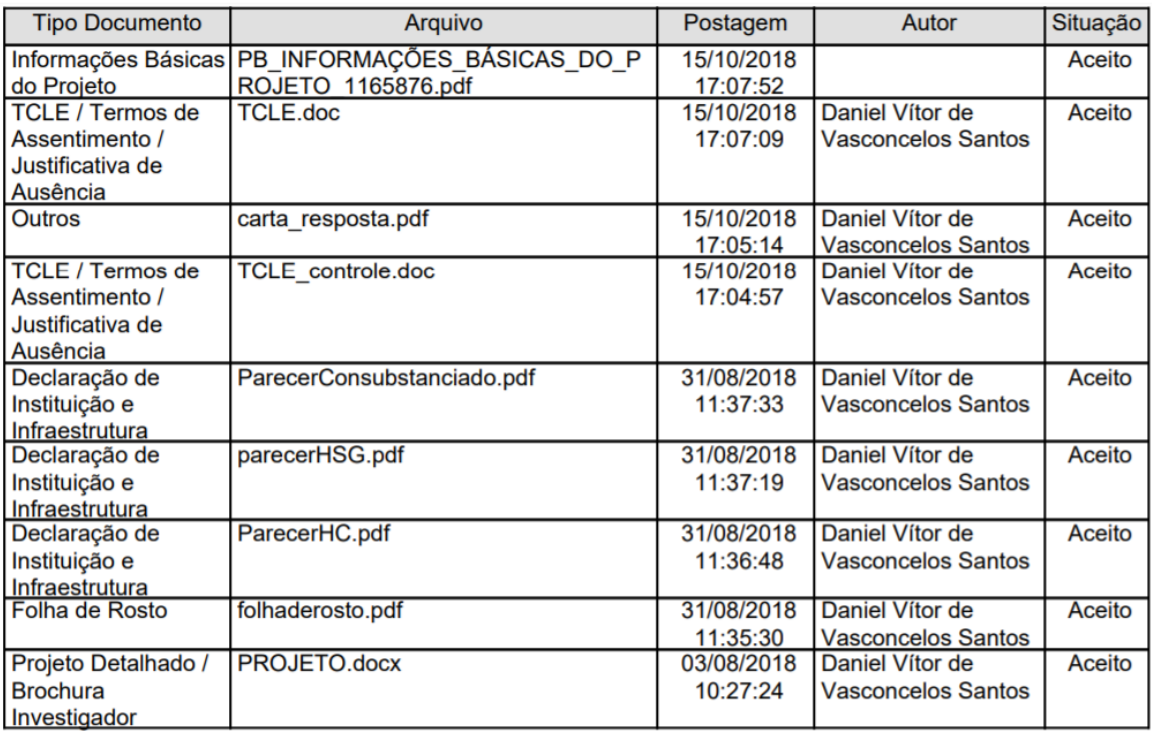

Situação do Parecer:

Aprovado

Necessita Apreciação da CONEP: Não

## <span id="page-64-0"></span>**ANEXO 4 – Certificado de qualificação.**

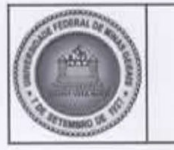

### UNIVERSIDADE FEDERAL DE MINAS GERAIS

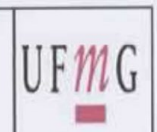

## ATA DO EXAME DE QUALIFICAÇÃO DO ALUNO

## **CAMILO BRANDÃO DE RESENDE**

Realizou-se, no dia 19 de maio de 2020, às 09:00 horas, através do aplicativo Conferência Web, a apresentação do exame de qualificação do aluno CAMILO BRANDÃO DE RESENDE, número de registro 2018710634, intitulado "MICROSCOPIA DE DESFOCALIZAÇÃO NA DOENÇA FALCIFORME: RELAÇÃO ENTRE PROPRIEDADES CELULARES DOS ERITRÓCITOS E RETINOPATIA", perante a Comissão Examinadora composta pelos professores: Prof. Alberto Diniz Filho (UFMG), Prof. Daniel Dias Ribeiro (HC-UFMG), Prof. Ubirajara Agero Batista (UFMG). Após o debate entre banca e candidato, a mesma foi considerada:

( ) Aprovada, sem ressalvas.

(X) Aprovada, com modificações sugeridas abaixo, mas que não comprometem a aprovação pela banca.

() Aprovada, com modificações, devendo o relatório ser entregue para reavaliação pelo Presidente da banca no prazo de até 60 dias.

O projeto é passível de publicação em periódicos A1, A2 ou B1 da CAPES (área: Medicina II)

(X) Sim, inclusive já foi aceito para publicação ou está publicado.

() Sim, deverá ser publicado dentro do prazo regular do(a) discente.

() Sim, embora aparentemente deverá ser publicado após o prazo limite de defesa do discente.

() Não, mas o trabalho tem escopo para ser publicado em revista B2, B3 ou B4 na área.

() Não. O trabalho não possui escopo e/ou originalidade para uma publicação científica.

Recomendações: inserir barra de erros nos gráficos, intervalos de confiança e coeficientes de variação nos resultados, bem como análise das áreas sob a curva característica de operação do receptor.

Para constar, foi lavrada a presente ata, que segue assinada pela banca examinadora. Horizonte, 19 de maio de 2020.

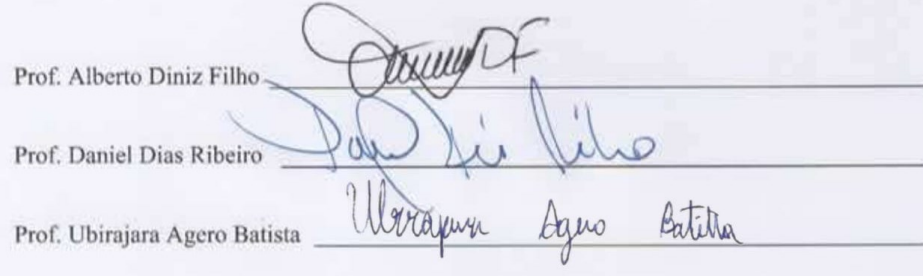